### **MEDIDAS EM MICRO-ONDAS**

- **- Matriz de Impedância e Matriz de Admitância**
- **- Matriz de Espalhamento**
- **- Medida de Matriz de Espalhamento**
- **- Medidas "on chip"**

#### **Profa. Dra. Fatima Salete Correra**

### **Matriz de Impedância e Matriz de Admitância**

### **Rede arbitrária de micro-ondas**

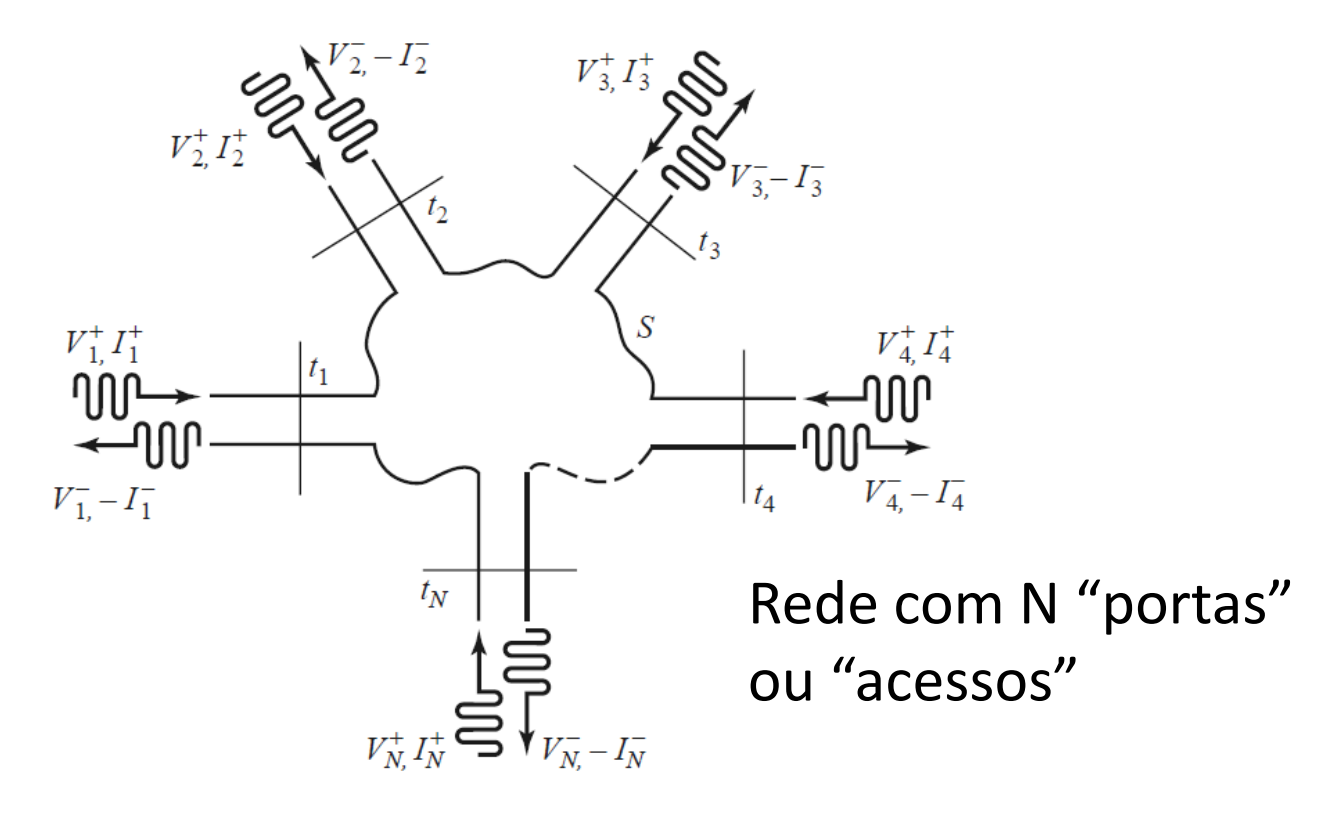

• No plano  $t<sub>n</sub>$  da porta N, tem-se ◦ *V<sup>n</sup> + , In <sup>+</sup>* tensão e corrente incidentes ◦ *V<sup>n</sup> - , In -* tensão e corrente incidentes

◦

Tensão total:  $V_n = V_n^+ + V_n^-$  *Corrente total*:  $I_n = I_n^+ - I_n^-$ 

### **Matriz de Impedância [Z]**

• Relaciona as tensões com as correntes nos acessos da rede

$$
\begin{bmatrix} V_1 \\ V_2 \\ \vdots \\ V_N \end{bmatrix} = \begin{bmatrix} Z_{11} & Z_{12} & \cdots & Z_{1N} \\ Z_{21} & & & \vdots \\ \vdots & & & \vdots \\ Z_{N1} & \cdots & \cdots & Z_{NN} \end{bmatrix} \begin{bmatrix} I_1 \\ I_2 \\ \vdots \\ I_N \end{bmatrix}
$$

• Em forma matricial

 $[V] = [Z][I]$ 

[*V*] vetor das tensões *V<sup>i</sup>* , com *i* de *1* a *N* [*I*] vetor das correntes *I<sup>i</sup> ,* com *i* de *1* a *N* [*Z*] Matriz de impedância – ordem *N x N*

### **Matriz de Admitância [Y]**

• Relaciona as correntes com as tensões nos acessos da rede

$$
\begin{bmatrix} I_1 \\ I_2 \\ \vdots \\ I_N \end{bmatrix} = \begin{bmatrix} Y_{11} & Y_{12} & \cdots & Y_{1N} \\ Y_{21} & & & \vdots \\ \vdots & & & \vdots \\ Y_{N1} & \cdots & \cdots & Y_{NN} \end{bmatrix} \begin{bmatrix} V_1 \\ V_2 \\ \vdots \\ V_N \end{bmatrix}
$$

• Em forma matricial

 $[I] = [Y][V]$ 

[*I*] vetor das correntes *I<sup>i</sup> ,* com *i* de *1* a *N* [*V*] vetor das tensões *V<sup>i</sup>* , com *i* de *1* a *N* [*Y*] Matriz de admitância – ordem *N x N*

$$
[Y] = [Z]^{-1}
$$

## **Determinação da Matriz de Impedância**

Como

$$
\begin{bmatrix} V_1 \\ V_2 \\ \vdots \\ V_N \end{bmatrix} = \begin{bmatrix} Z_{11} & Z_{12} & \cdots & Z_{1N} \\ Z_{21} & & & \vdots \\ \vdots & & & \vdots \\ Z_{N1} & \cdots & \cdots & Z_{NN} \end{bmatrix} \begin{bmatrix} I_1 \\ I_2 \\ \vdots \\ I_N \end{bmatrix}
$$

- Tem-se  $V_i = Z_{i1}I_1 + Z_{i2}I_2 + ... + Z_{ij}I_j + ... + Z_{iN}I_N$
- $Z_{ij} = \frac{V_i}{I_j}\Big|_{I_k=0 \text{ for } k \neq j}$ Logo
- Medida de *Zij*
	- Porta *j* é alimentada por uma fonte de corrente *I<sup>j</sup>*
	- Portas *k,* com *k=j,* terminadas em circuito aberto *Ik=0*
	- Mede-se *V<sup>i</sup>*

### **Determinação da Matriz de Admitância**

Como

$$
\begin{bmatrix} I_1 \\ I_2 \\ \vdots \\ I_N \end{bmatrix} = \begin{bmatrix} Y_{11} & Y_{12} & \cdots & Y_{1N} \\ Y_{21} & & & \vdots \\ \vdots & & & \vdots \\ Y_{N1} & \cdots & \cdots & Y_{NN} \end{bmatrix} \begin{bmatrix} V_1 \\ V_2 \\ \vdots \\ V_N \end{bmatrix}
$$

• Tem-se  $I_i = Y_{i1}V_1 + Y_{i2}V_2 + ... + Y_{i}V_j + ... + Y_{iN}V_N$ 

• **logo** 
$$
Y_{ij} = \frac{I_i}{V_j}\Big|_{V_k=0 \text{ for } k \neq j}
$$

- Medida de *Yij*
	- Porta *j* é alimentada por uma fonte de tensão *V<sup>j</sup>*
	- Portas *k*, com  $k=$ *j*, terminadas em curto-circuito →  $V_k=0$
	- Mede-se *V<sup>i</sup>*

### **Matriz de Espalhamento**

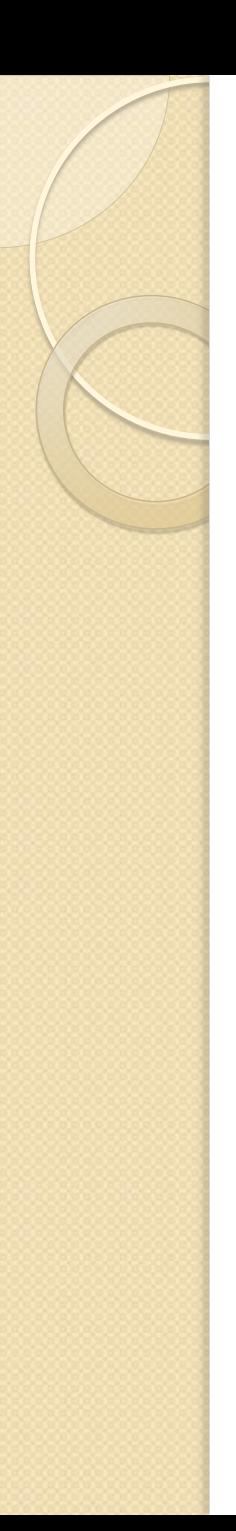

### **Medidas em micro-ondas**

- Matriz de Espalhamento [S]
	- *Scattering Matrix*
- Denominações usuais
	- Matriz S
	- Parâmetros S
	- Parâmetros de Espalhamento

#### Relaciona

- ondas de tensão refletidas nas portas da rede com
- ondas de tensão incidentes nas portas da redes

### **Matriz de espalhamento [S]**

Relaciona ondas de tensão incidente e refletidas nas portas

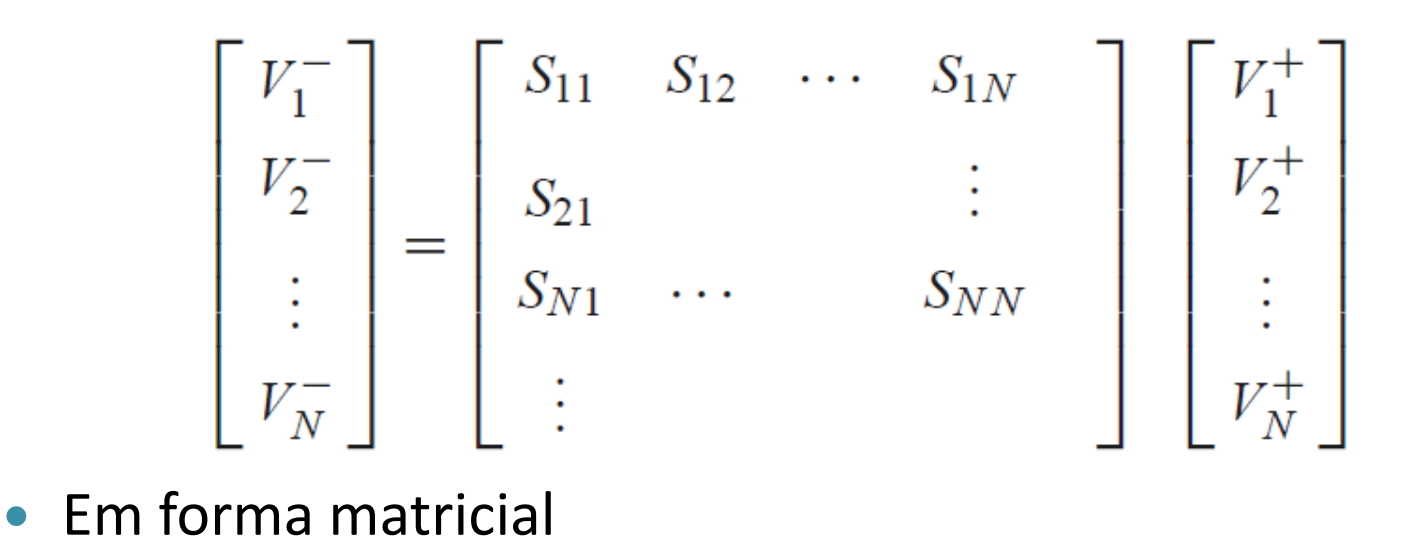

$$
[V^-] = [S][V^+]
$$

[*V -* ] vetor das tensões refletidas *V - i* , com *i* de *1* a *N*  $[V^+]$  vetor das tensões incidentes  $V^+$ <sub>i</sub>, com *i* de *l* a *N* [*S*] Matriz de Espalhamento – ordem *N x N*

### **Determinação da Matriz de Espalhamento**

- Como  $\begin{bmatrix} V_1^- \\ V_2^- \\ \vdots \\ V_N^- \end{bmatrix} = \begin{bmatrix} S_{11} & S_{12} & \cdots & S_{1N} \\ S_{21} & & & \vdots \\ S_{N1} & \cdots & & S_{NN} \\ \vdots & & & \end{bmatrix} \begin{bmatrix} V_1^+ \\ V_2^+ \\ \vdots \\ V_N^+ \end{bmatrix}$
- Tem-se  $V_i^- = S_{i1}V_1^+ + S_{i2}V_2^+ + ... + S_{ij}V_j^+ + ... + S_{iN}V_N^+$

• **Logo** 
$$
S_{ij} = \left. \frac{V_i^-}{V_j^+} \right|_{V_k^+ = 0 \text{ for } k \neq j}
$$

- Medida de *Sij*
	- Porta *j* é alimentada por uma fonte de tensão *V<sup>j</sup>*
	- $\circ$  Portas  $k$ , com  $k$ = $j$ , terminadas com cargas casadas $\rightarrow$   $V_k$ =  $0$

### **Redes com dois acessos Representação como quadripolo**

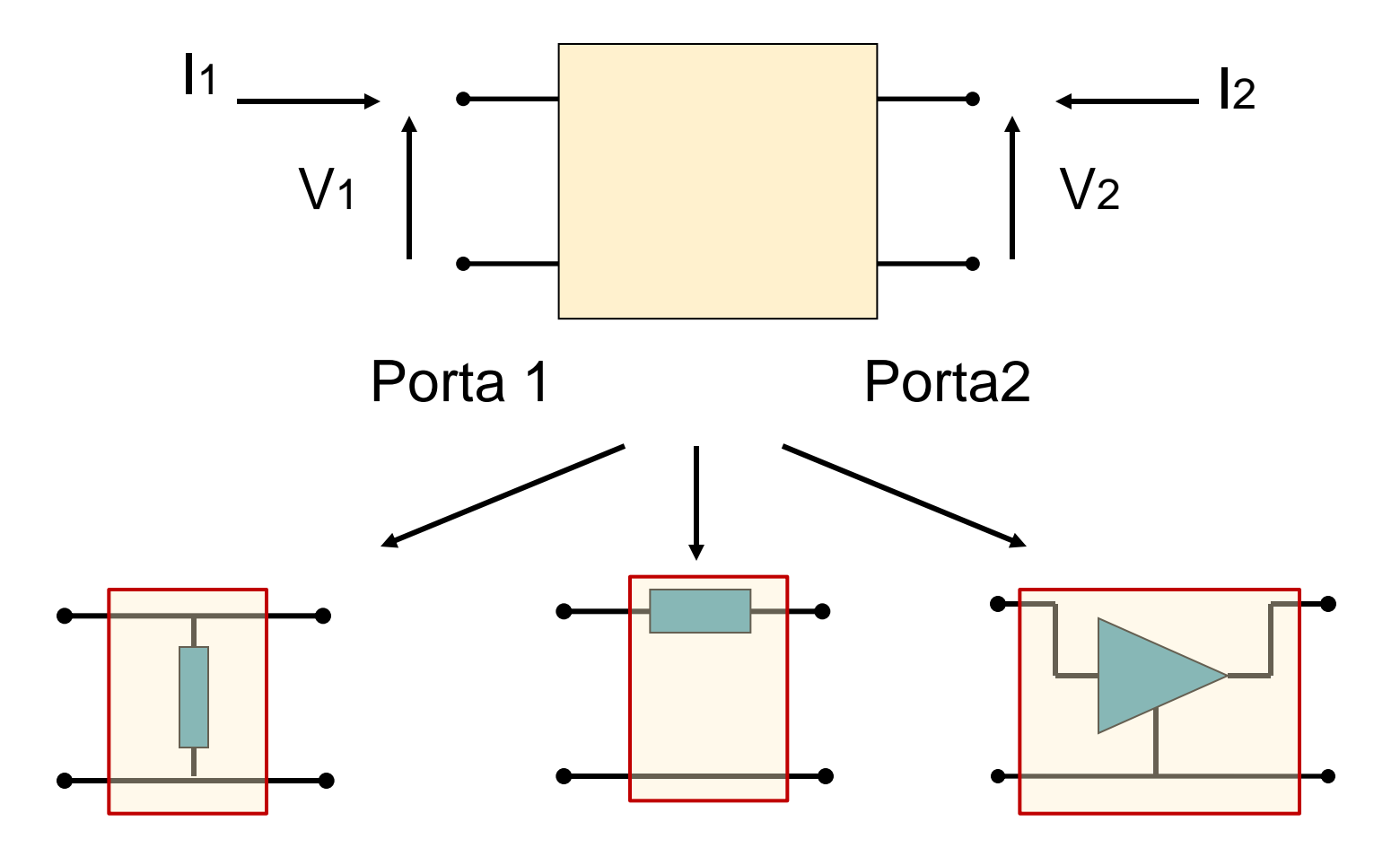

**Matriz "S"**

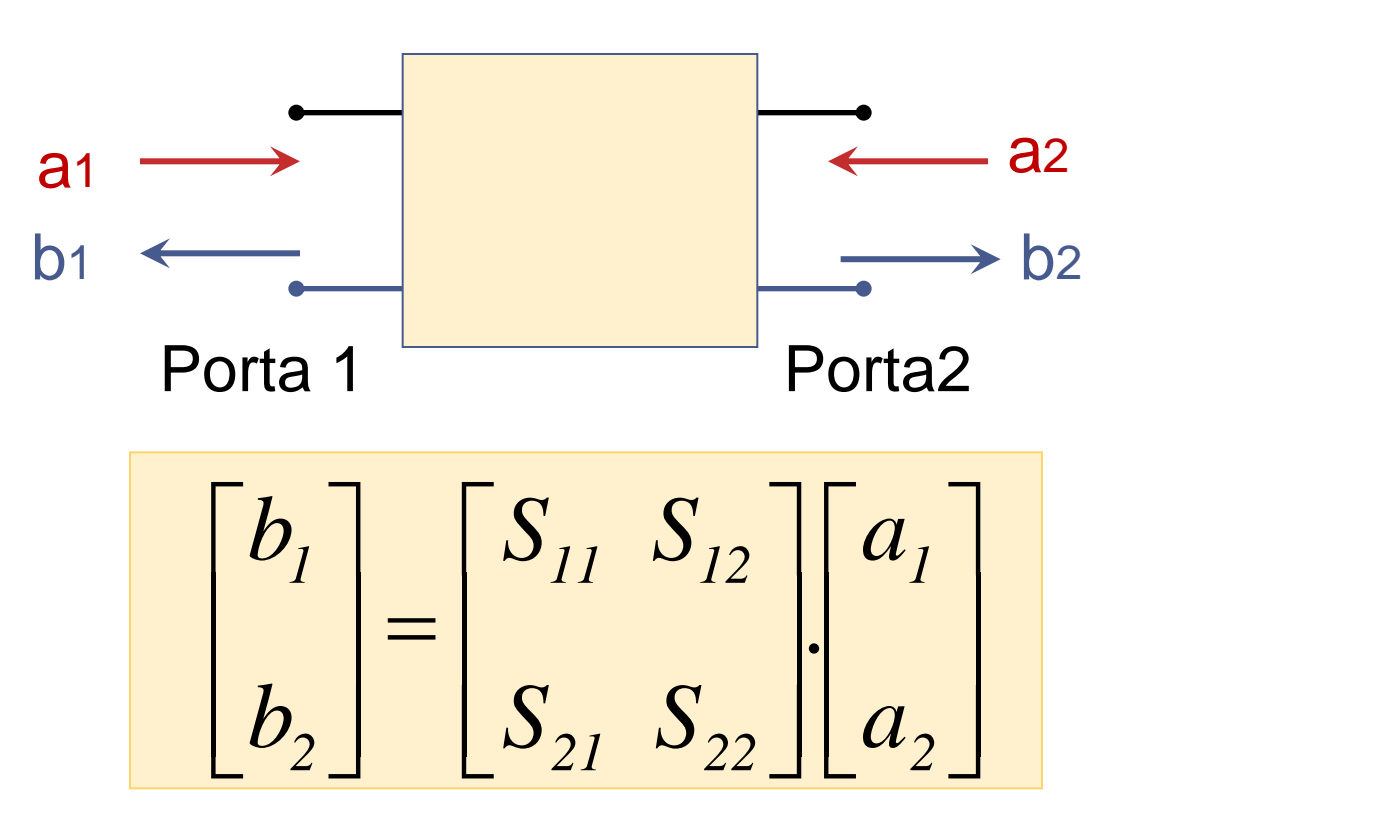

- $\bullet$  a<sub>1</sub> e a<sub>2</sub>: ondas de potência incidentes nas portas 1 e 2
- $\bullet$  b<sub>1</sub> e b<sub>2</sub>: ondas de potência refletidas nas portas 1 e 2

#### **Ondas de potência**

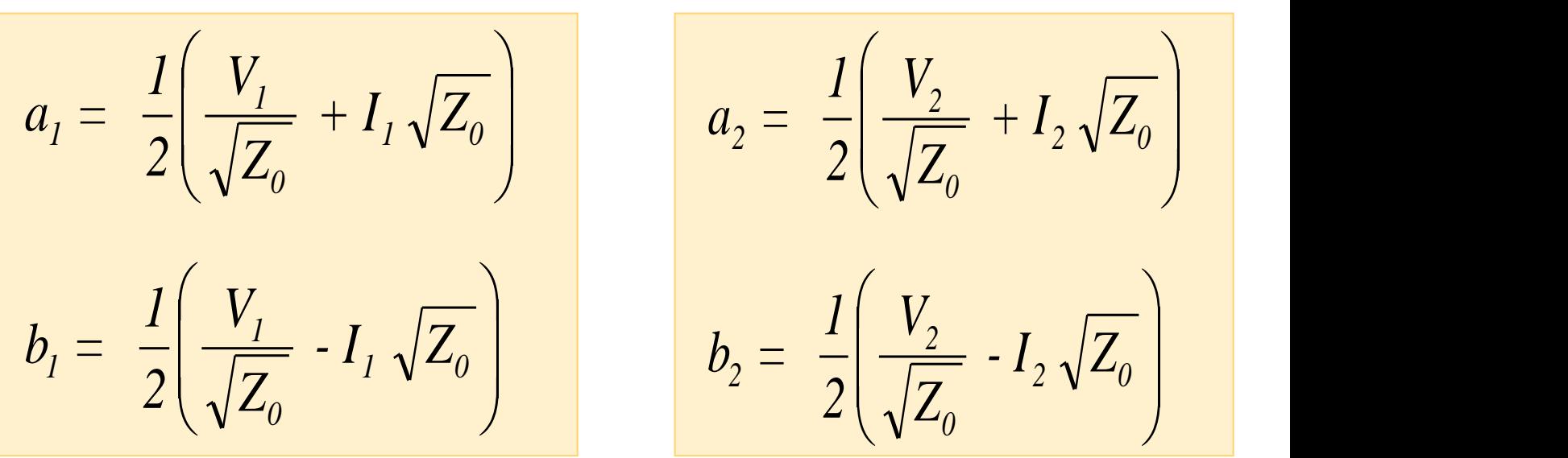

- Portas 1 e 2 terminadas em *Z<sup>0</sup>*
	- $Z_0 \rightarrow$  Impedância de referência, real
	- Micro-ondas  $\rightarrow$   $Z_0$  = 50  $\Omega$
	- Impedância interna do gerador:  $Z_G = Z_0$
	- $\bullet$  Impedância de carga:  $Z_L = Z_0$

Unidade de a<sub>1</sub>, a<sub>2</sub>, b<sub>1</sub>, b<sub>2</sub>: raiz quadrada de potência

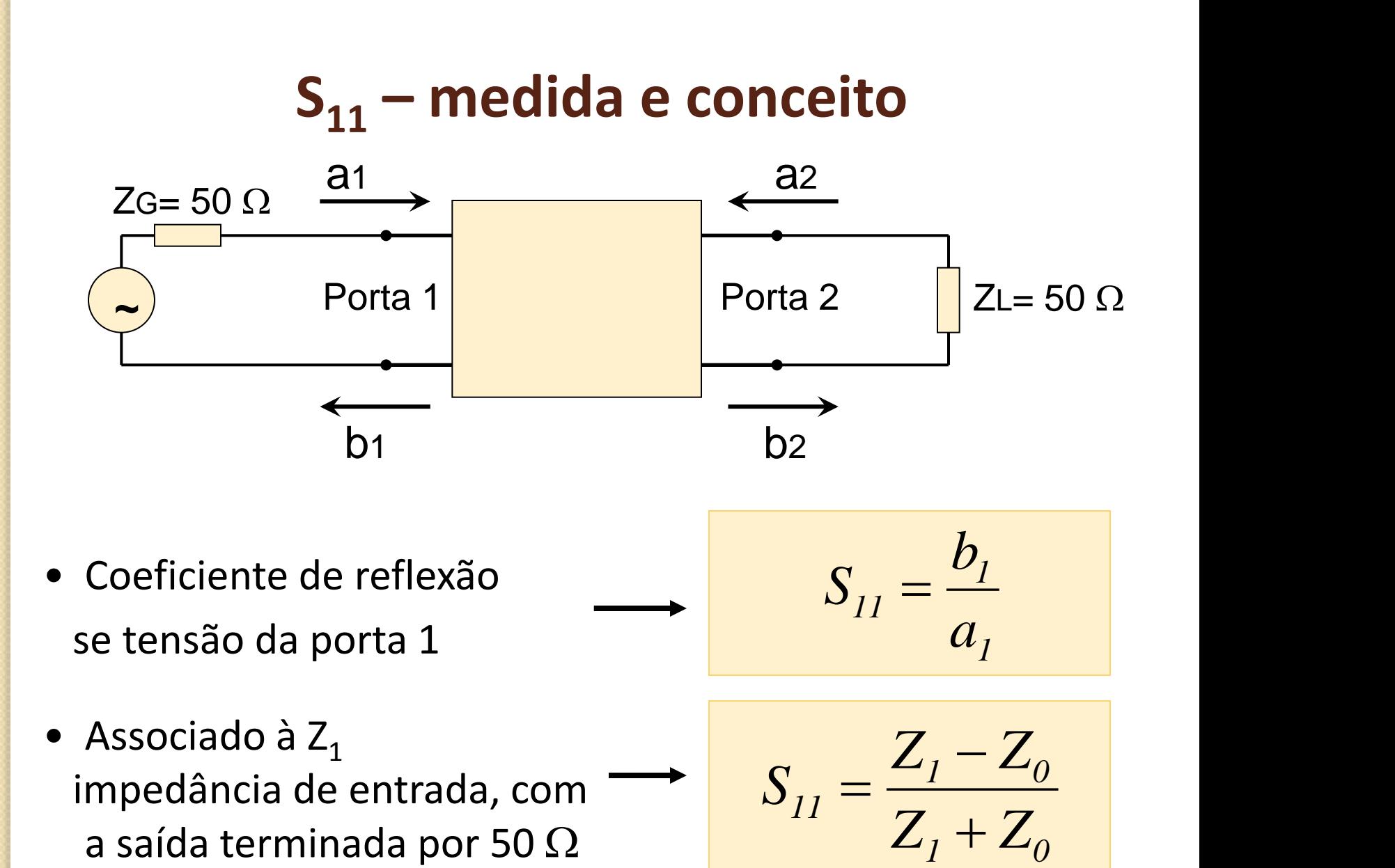

**S<sup>11</sup> - exemplos**

$$
S_{11} = \frac{Z_1 - Z_0}{Z_1 + Z_0} = \frac{Z_1 - 50 \Omega}{Z_1 + 50 \Omega}
$$

• 
$$
Z_1 = 50 \Omega
$$
  $\rightarrow$   $S_{11} = 0$   
\n•  $Z_1 = 0 \Omega$   $\rightarrow$   $S_{11} = 1 \angle 180^\circ$ 

- $Z_1 \rightarrow \infty$   $\rightarrow$   $S_{11} = 1 \angle 0^{\circ}$
- Re $\{Z_1\}$  positiva  $\rightarrow$  0  $\leq$  mod $(S_{11}) \leq 1$
- $Z_1$  indutiva  $\longrightarrow$  0° < fase(S<sub>11</sub>) < 180°
- $Z_1$  capacitiva  $\rightarrow$  180 $^{\circ}$  < fase(S<sub>11</sub>) < 360 $^{\circ}$

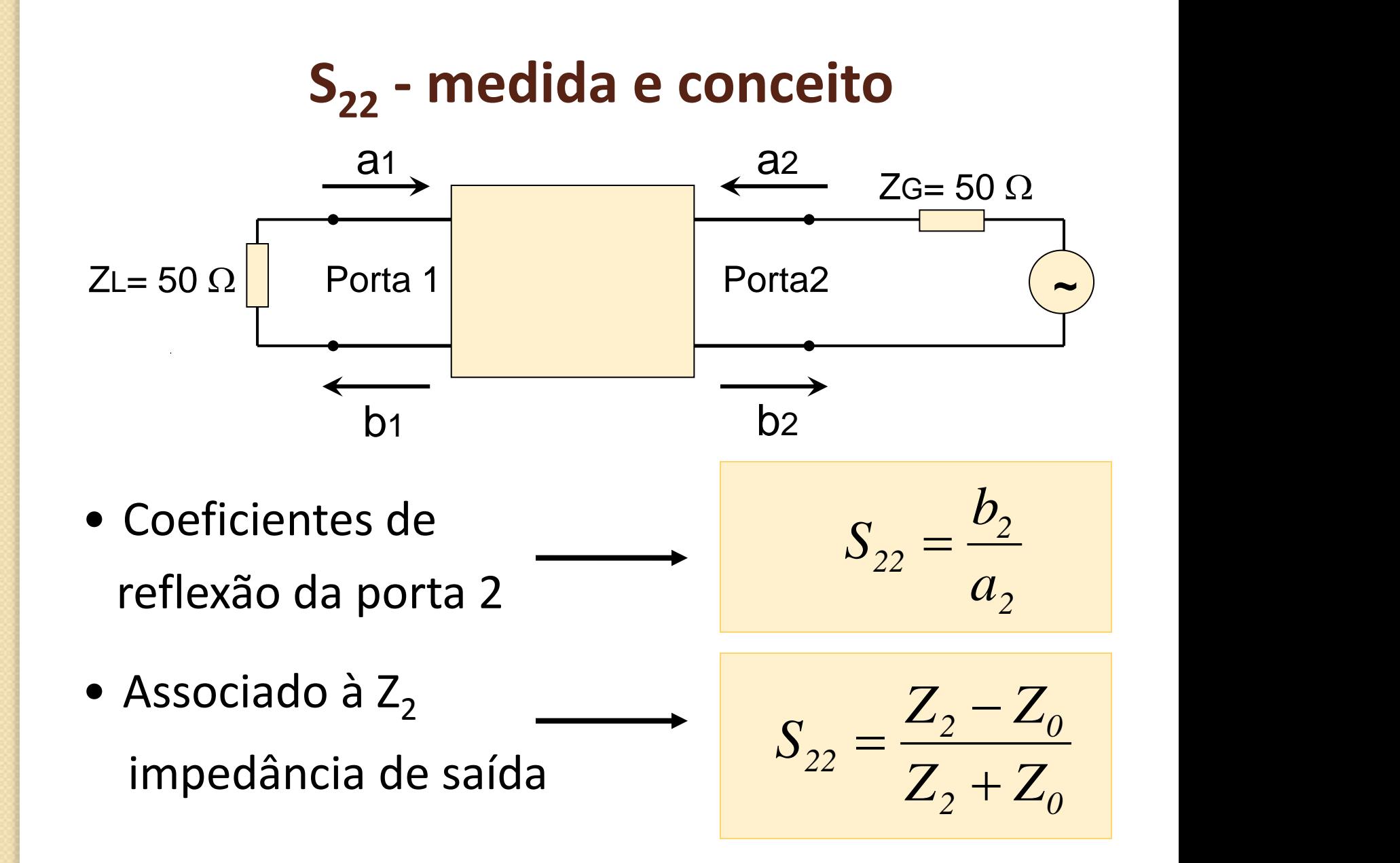

### Representação gráfica de S<sub>11</sub> e S<sub>22</sub>

Forma retangular *módulo (dB) e fase x frequência*

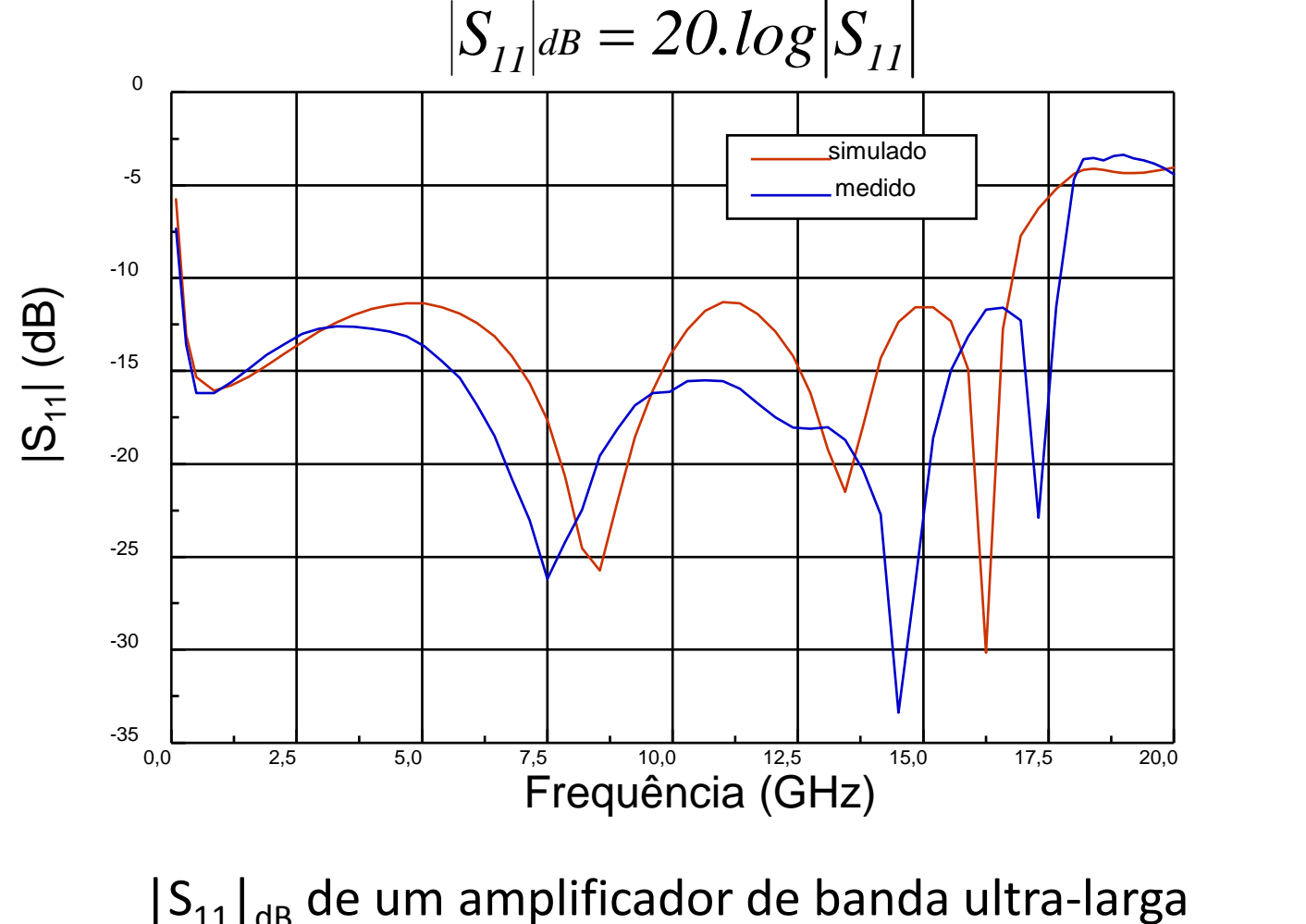

$$
S_{11}|_{dB} = 20.log|S_{11}|
$$

### Representação gráfica de S<sub>11</sub> e S<sub>22</sub>

• Forma polar  $\rightarrow$  Carta de Smith

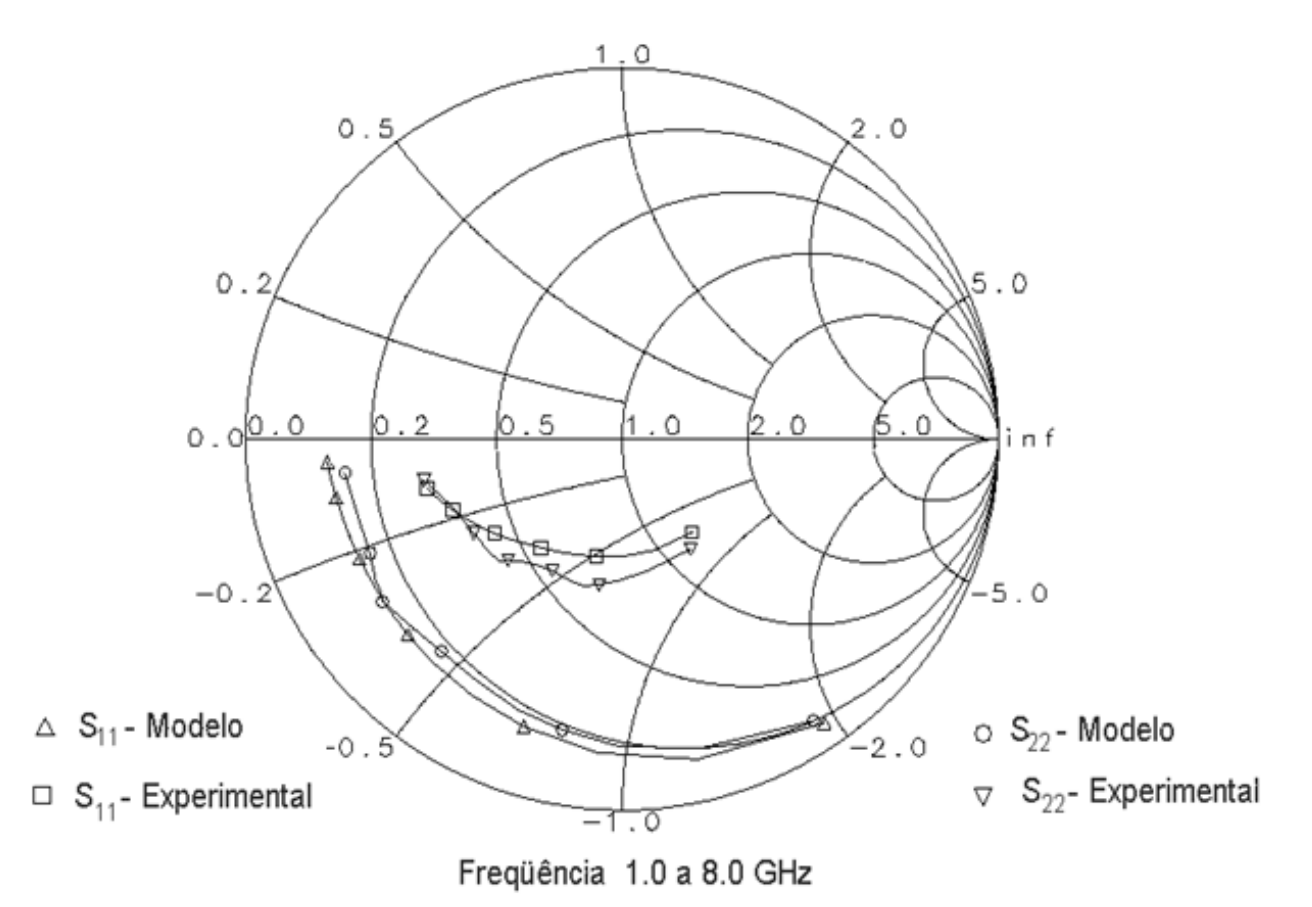

 $S_{11}$  e  $S_{22}$  de um transistor MESFET de 1 a 8 GHz

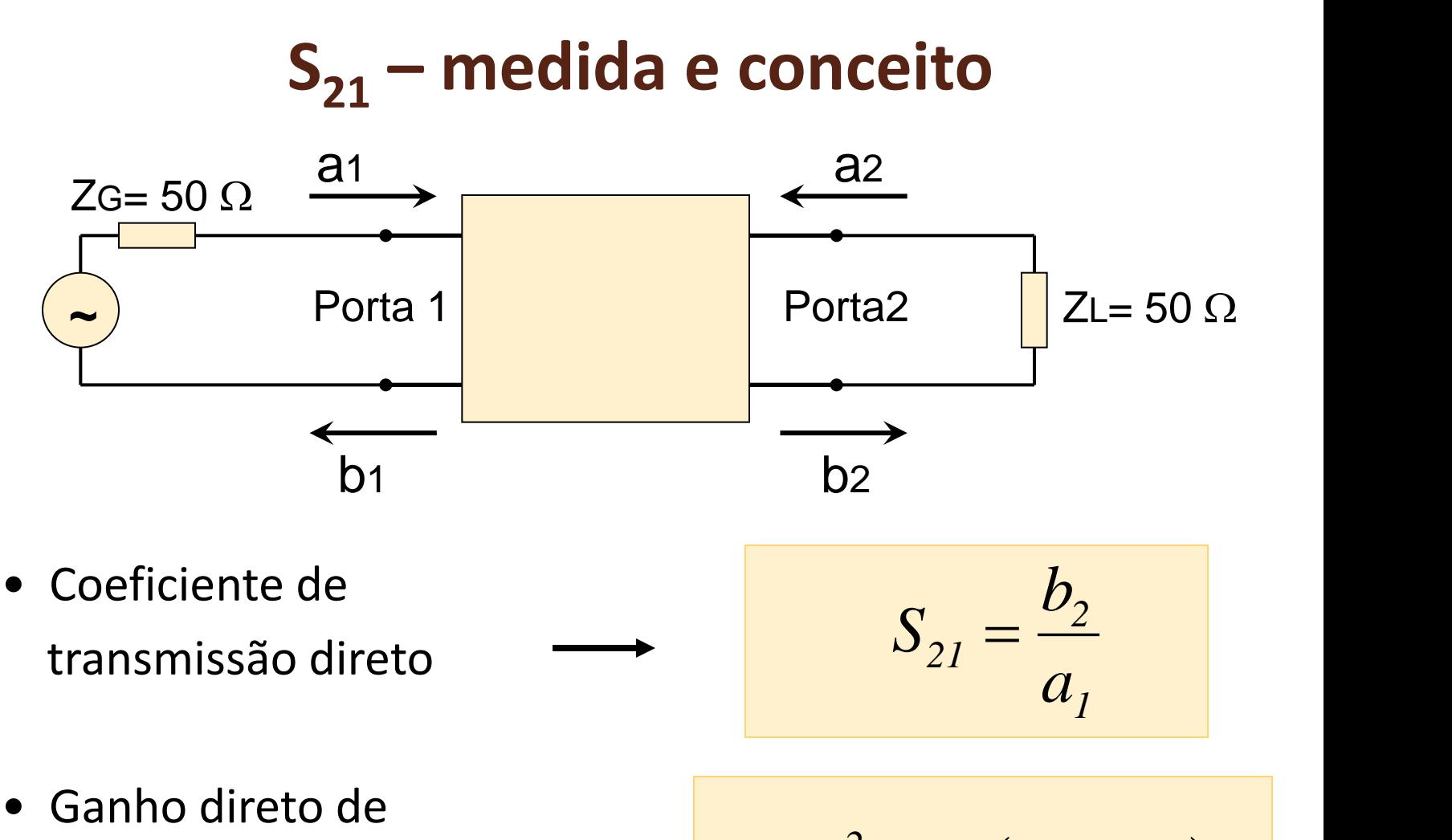

potência com entrada e saída em 50  $\Omega$  $S_{21}$ <sup>2</sup> =  $G(\omega 50\Omega)$ 

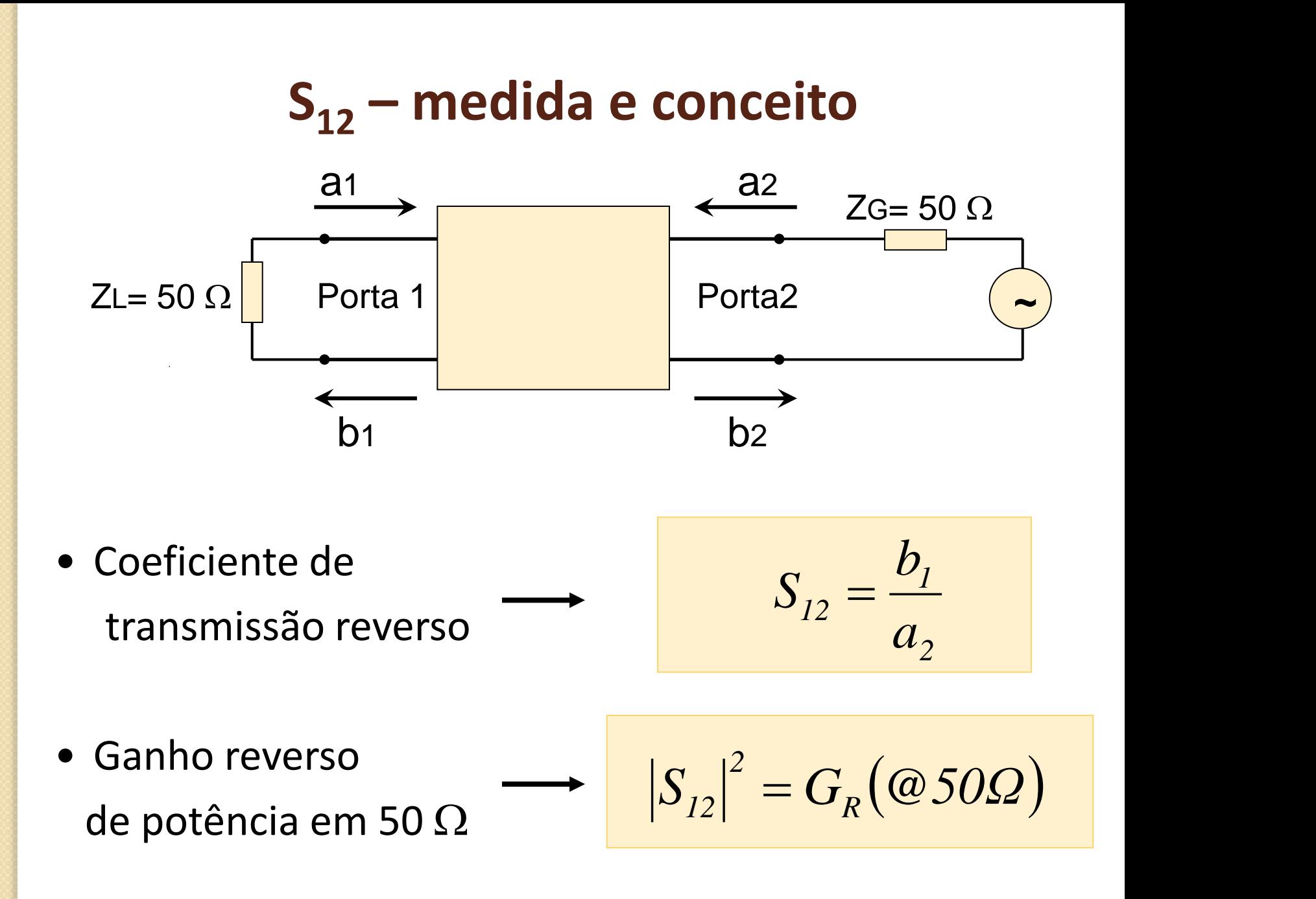

### **Representação gráfica de S<sup>21</sup> e S<sup>12</sup>**

Forma retangular *módulo (dB) e fase x frequência*

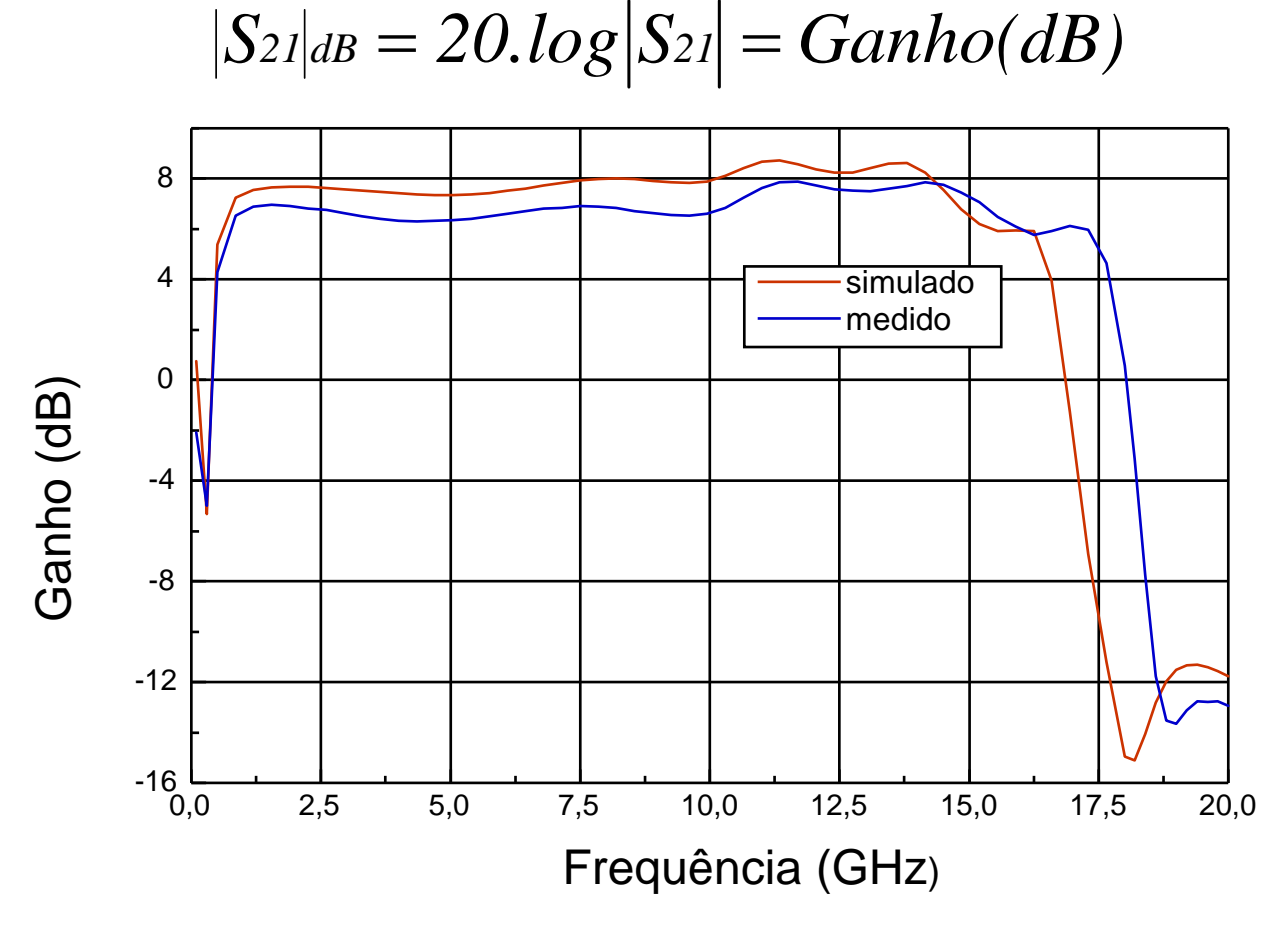

Ganho de um amplificador de banda ultra-larga

### Representação gráfica de S<sub>21</sub> e S<sub>12</sub>

• Forma polar  $\rightarrow$  diagrama polar

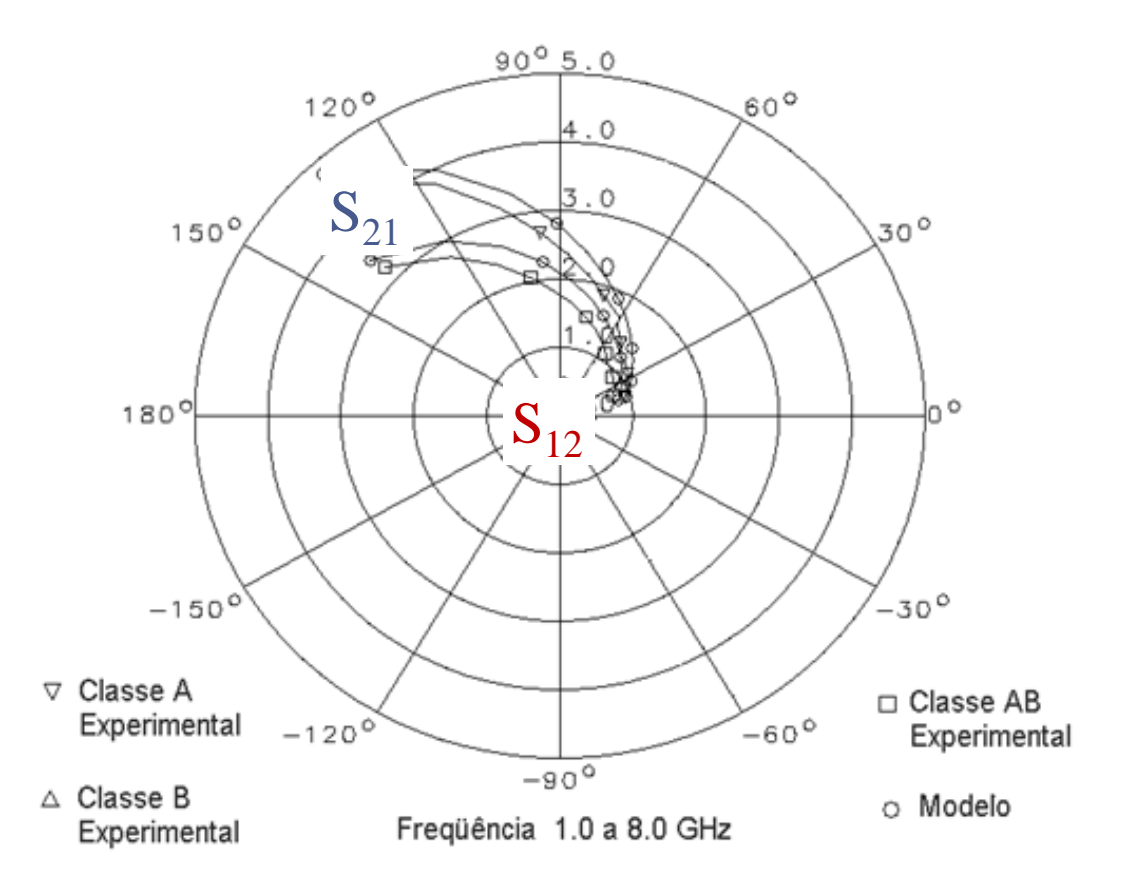

#### $S_{21}$  e  $S_{12}$  de um transistor MESFET de 1 a 8 GHz

### **Tabelas de parâmetros S**

#### **ATF-36077 Typical Scattering Parameters,** Common Source,  $Z_0 = 50 \Omega$ ,  $V_{DS} = 1.5 V$ ,  $I_D = 10 mA$

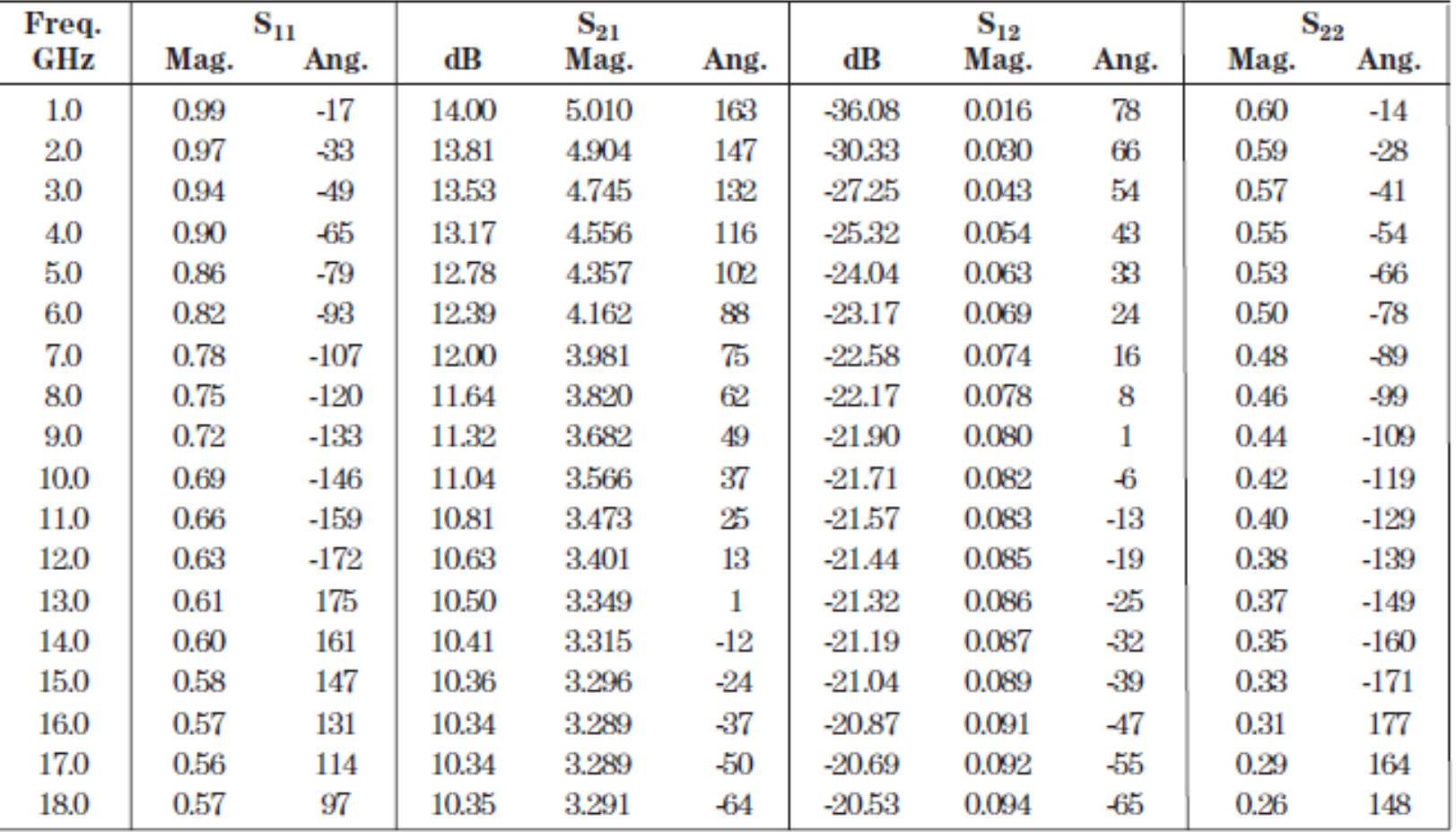

#### Extraído do *Data Sheet* do transistorATF-36077, da HP

# **Técnicas de medida**

### **Medida de parâmetros "S"**

- Analisador Vetorial de Redes
	- *Vector Network Analyzer - VNA*
	- <u>Módulo</u> e <u>fase</u> de  $S_{11}$ ,  $S_{21}$ ,  $S_{12}$  e  $S_{22}$
- Analisadores de Rede de Micro-ondas
	- **Fabricantes**

Keysight (HP), Anritsu, Wiltron, Rhode Schwarz

- o Exemplo
	- HP 8722 50 MHz a 40 GHz

#### **Analisador de redes HP 8712**

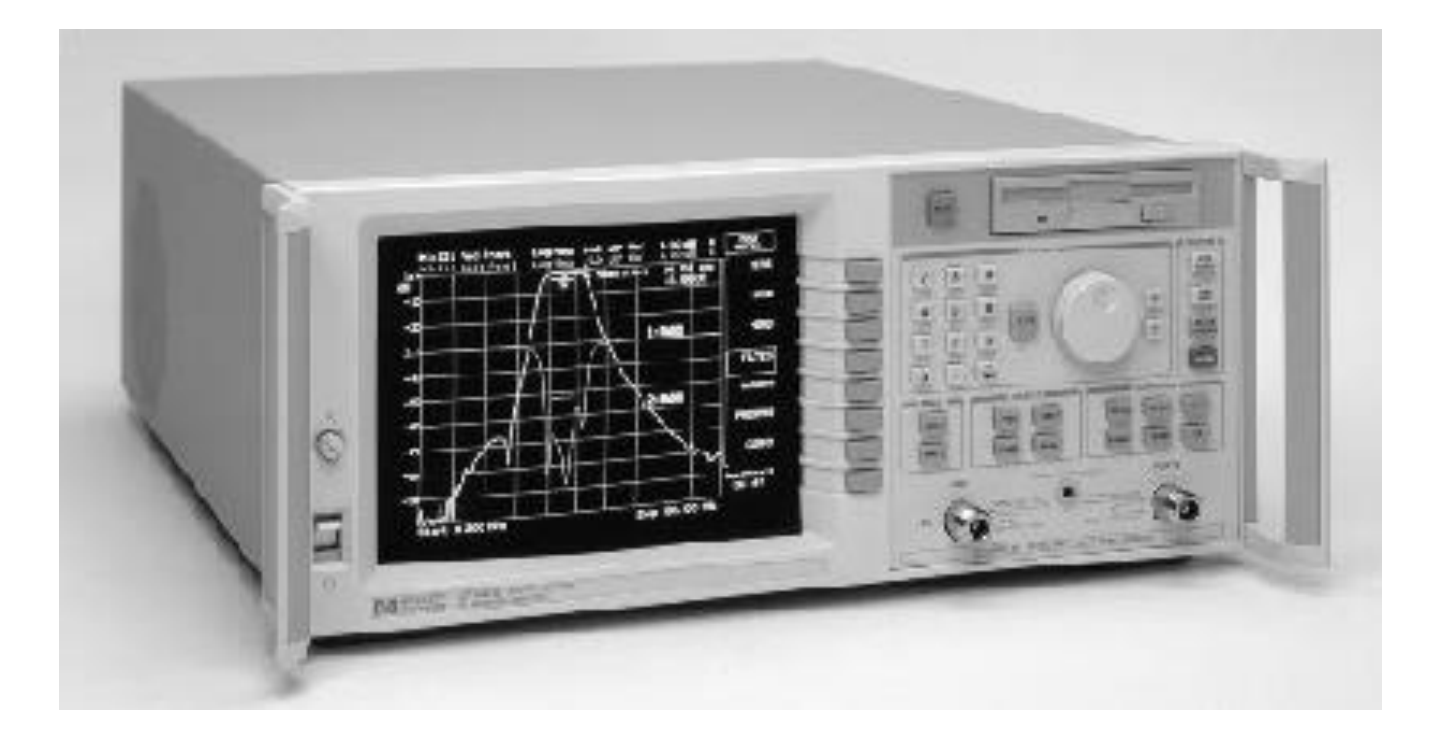

#### **Analisador de redes**

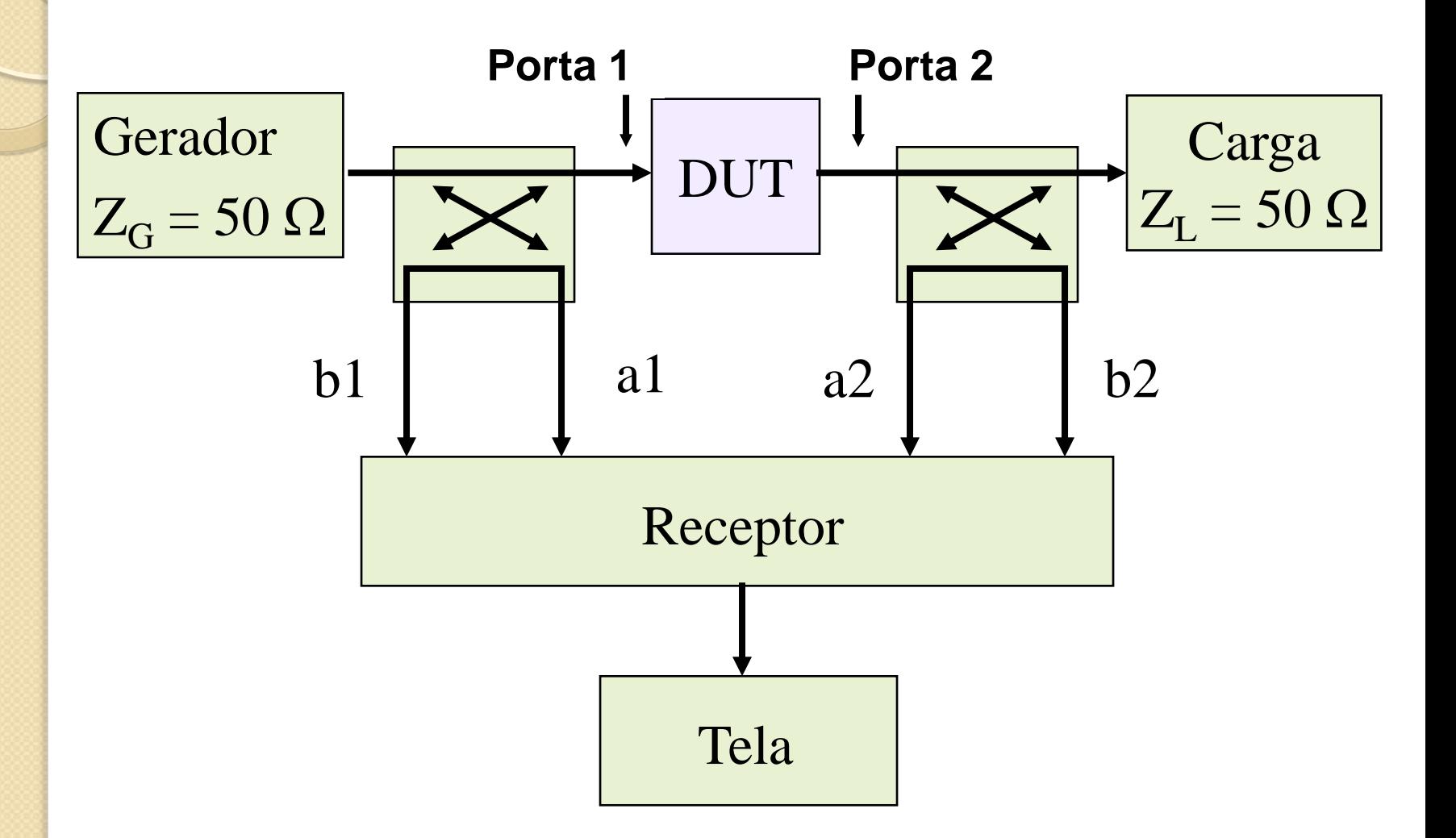

**Acessórios de medida da matriz "S"**

- Cabos coaxiais
- Transições de micro-ondas
	- Adaptação de diferentes tipos de conectores
	- Tipo N, SMA, APC3.5, APC7
- Kits de calibração

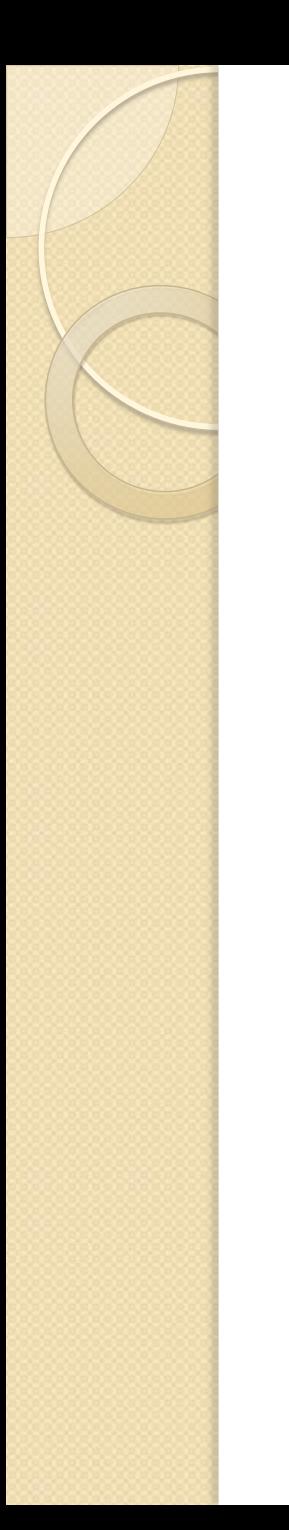

#### **Arranjo de medidas**

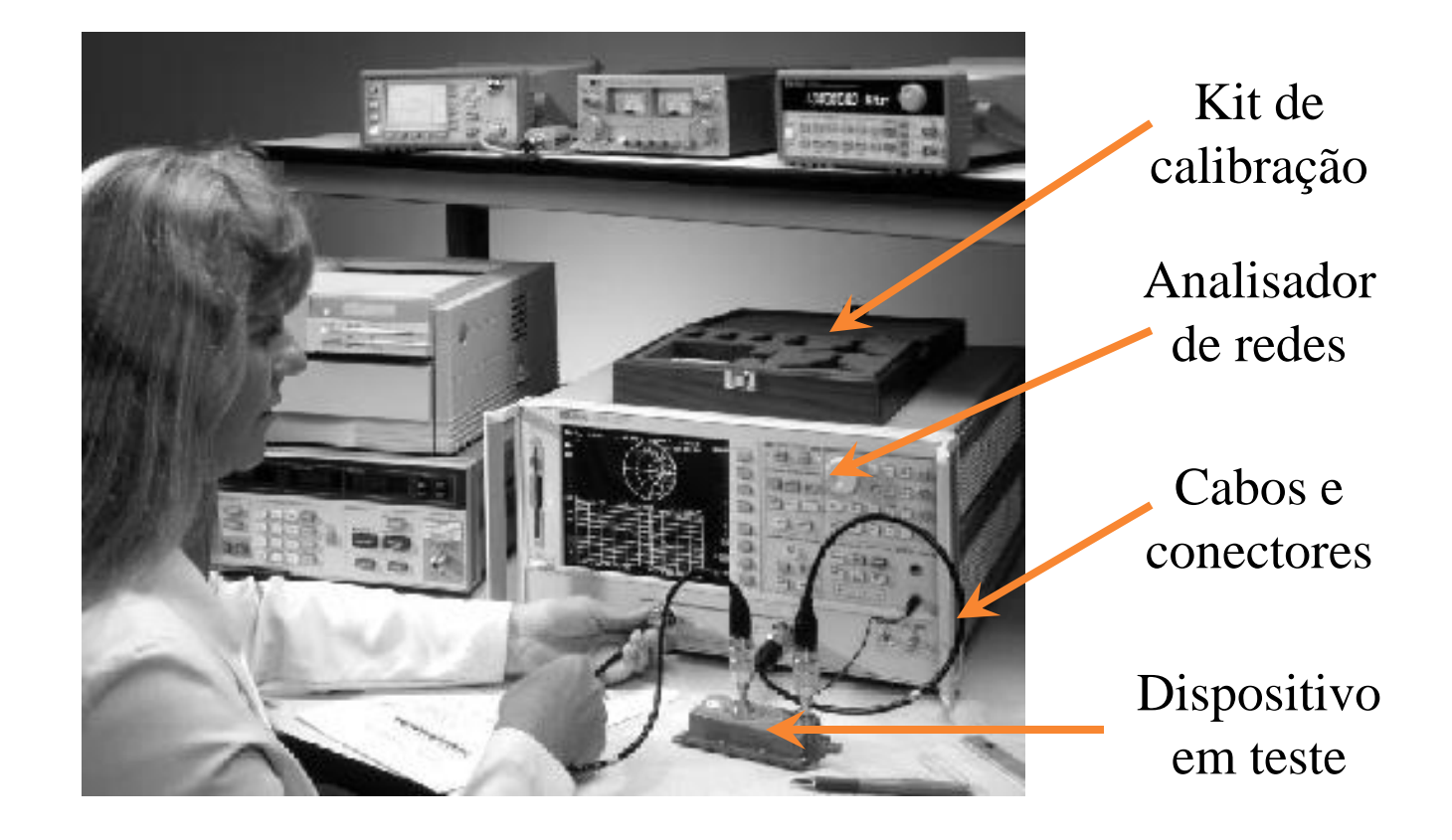

### **Calibração da medida**

- Corrigir erros do analisador vetorial de redes
- Deslocar os planos de medida para o plano das portas do dispositivo em teste
- Descontar perdas e rotação de fase ◦ Cabos coaxiais
	- conectores e transições

#### **Planos de calibração**

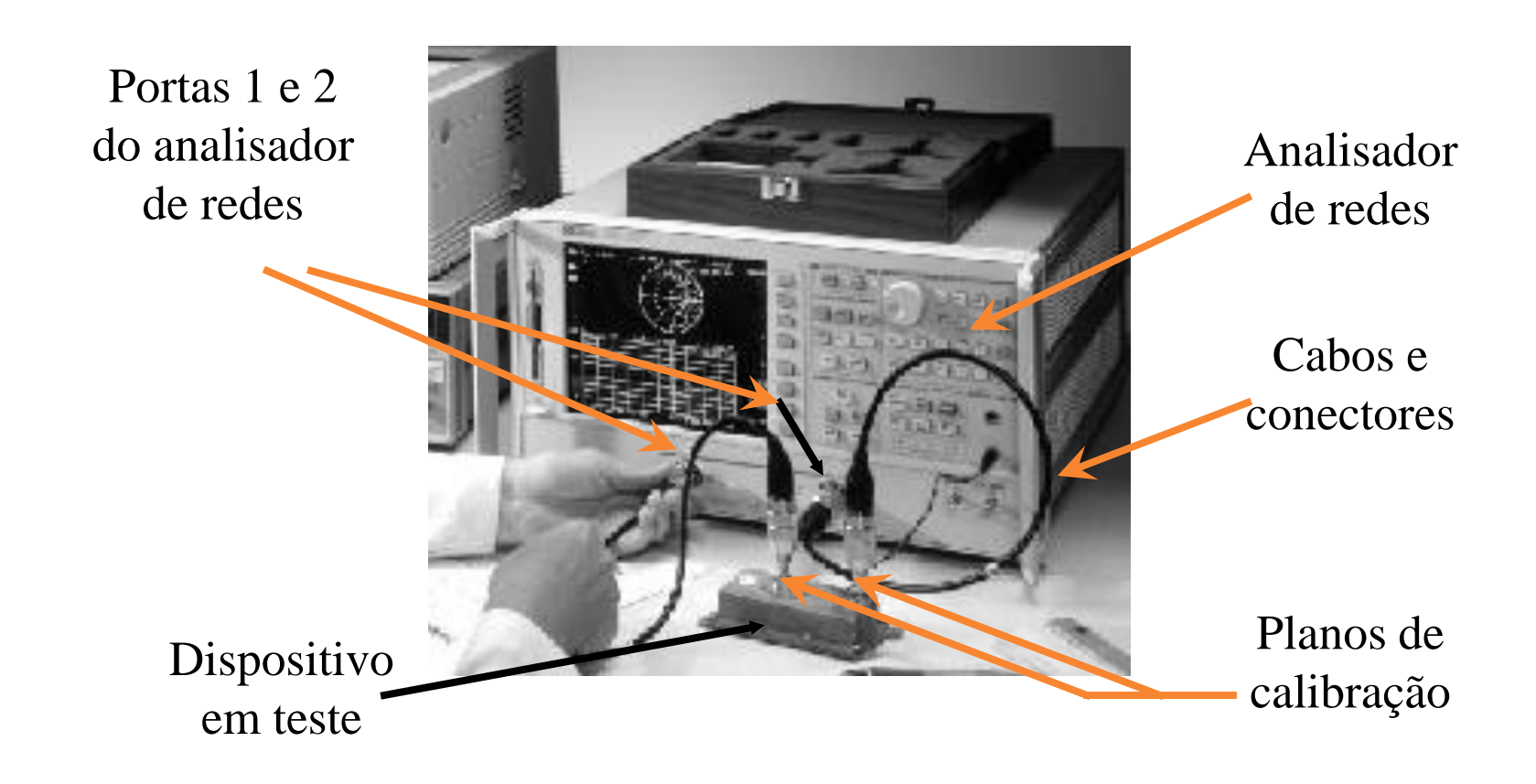

### **Kit de calibração**

- Terminações padrão
	- $\circ$  Cargas de 50  $\Omega$
	- Curto-circuitos
	- Circuitos em aberto
	- Linha direta
- Mídia eletrônica ◦ modelos das terminações

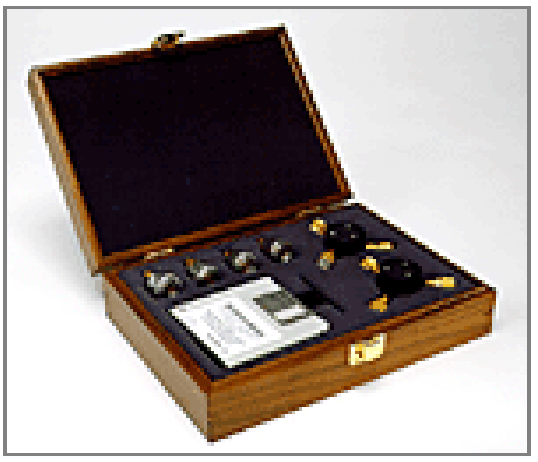

Caixa com kit de calibração coaxial

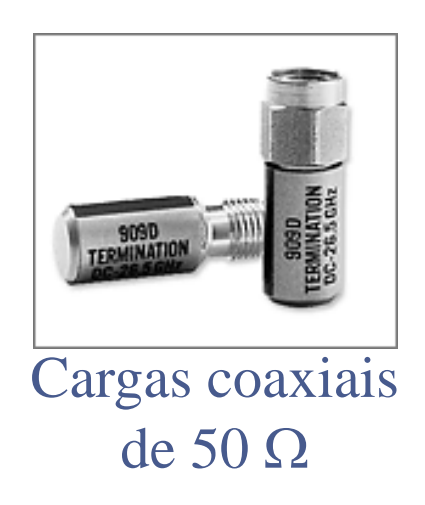

### **Procedimento de calibração**

- Ajuste do gerador
	- Faixa de frequência
	- Potência de saída
	- Número de pontos
- Escolha do Kit de calibração
	- Tipo de conector  $\rightarrow$  N, APC7, APC3.5
	- Kit do microprovador

# **Rotina interna de calibração**

- Calibração da reflexão
	- $\circ$  S<sub>11</sub> e S<sub>22</sub>
	- $\circ$  Cargas de 50  $\Omega$
	- Curto-circuitos
	- Circuitos em aberto
- Calibração da transmissão
	- $\circ$  S<sub>21</sub> e S<sub>12</sub>
	- Linha direta
- Calibração da isolação
	- Portas 1 e 2 terminadas em 50 Ω

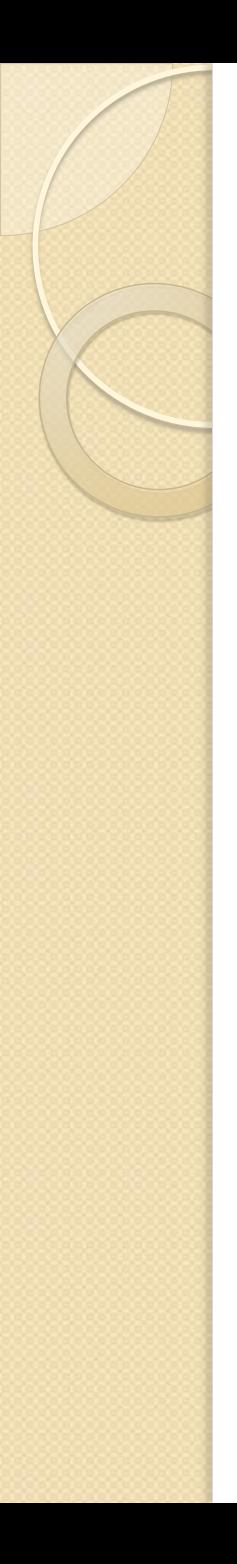

### **Conclusão da calibração**

- Salvar calibração
	- Disco interno do equipamento
	- Disquete externo
- Verificar a calibração
	- Medida dos padrões de calibração
		- $\cdot$  50  $\Omega$
		- curto-circuito
		- circuito em aberto
		- linha direta
	- Refazer calibração, se necessário

### **Procedimento de medida**

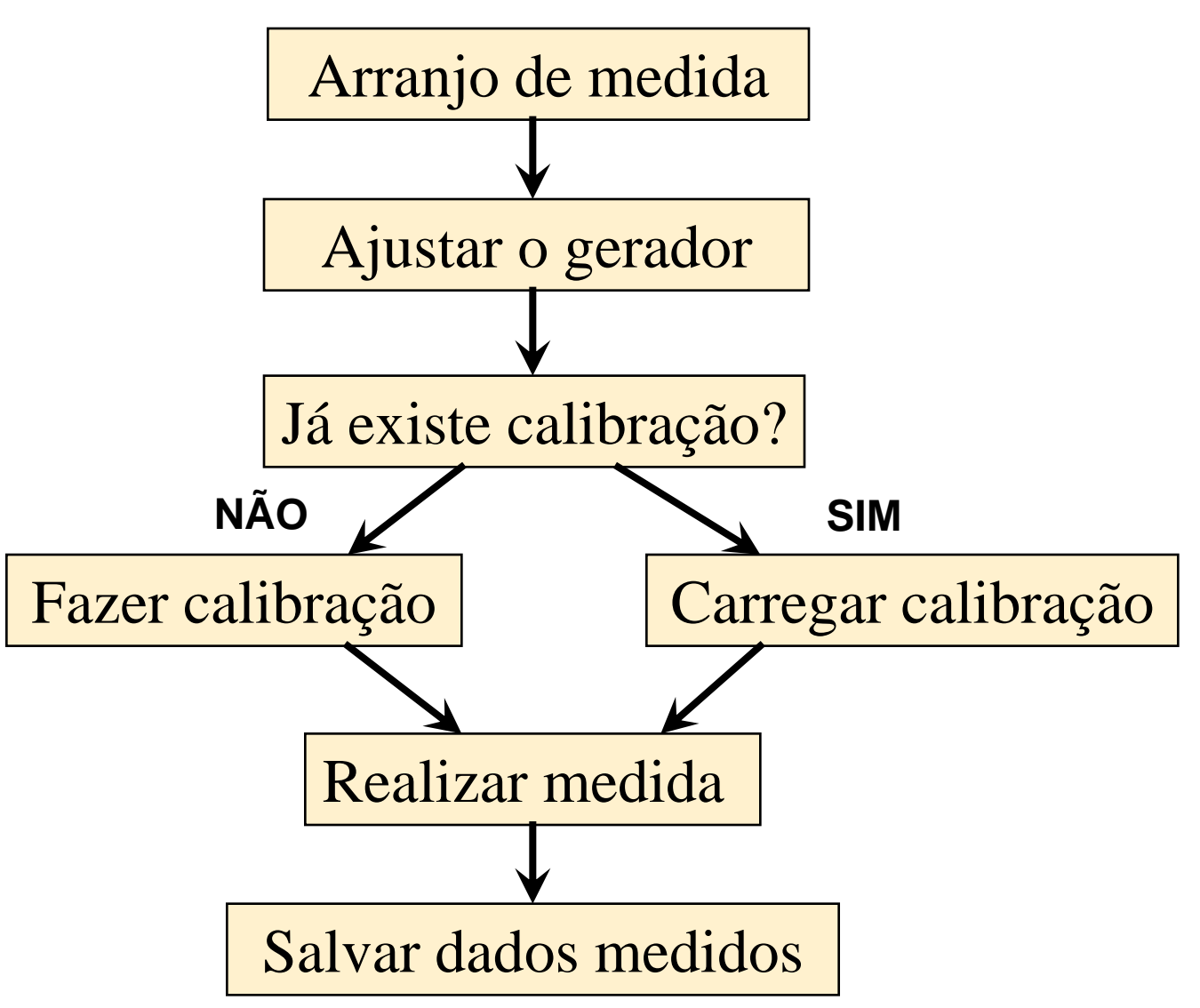

# **Medidas "on Chip"**

### **Medidas da matriz "S" "on chip"**

- Equipamentos gerais
	- Analisador de redes
	- Cabos coaxiais
	- Conectores e transições
- Equipamentos específicos
	- Estação microprovodora de microondas
	- Pontas de prova de microondas
	- Pontas de prova DC
	- Kit de calibração para medidas "on chip"

#### **Sistema de medidas "on chip"**

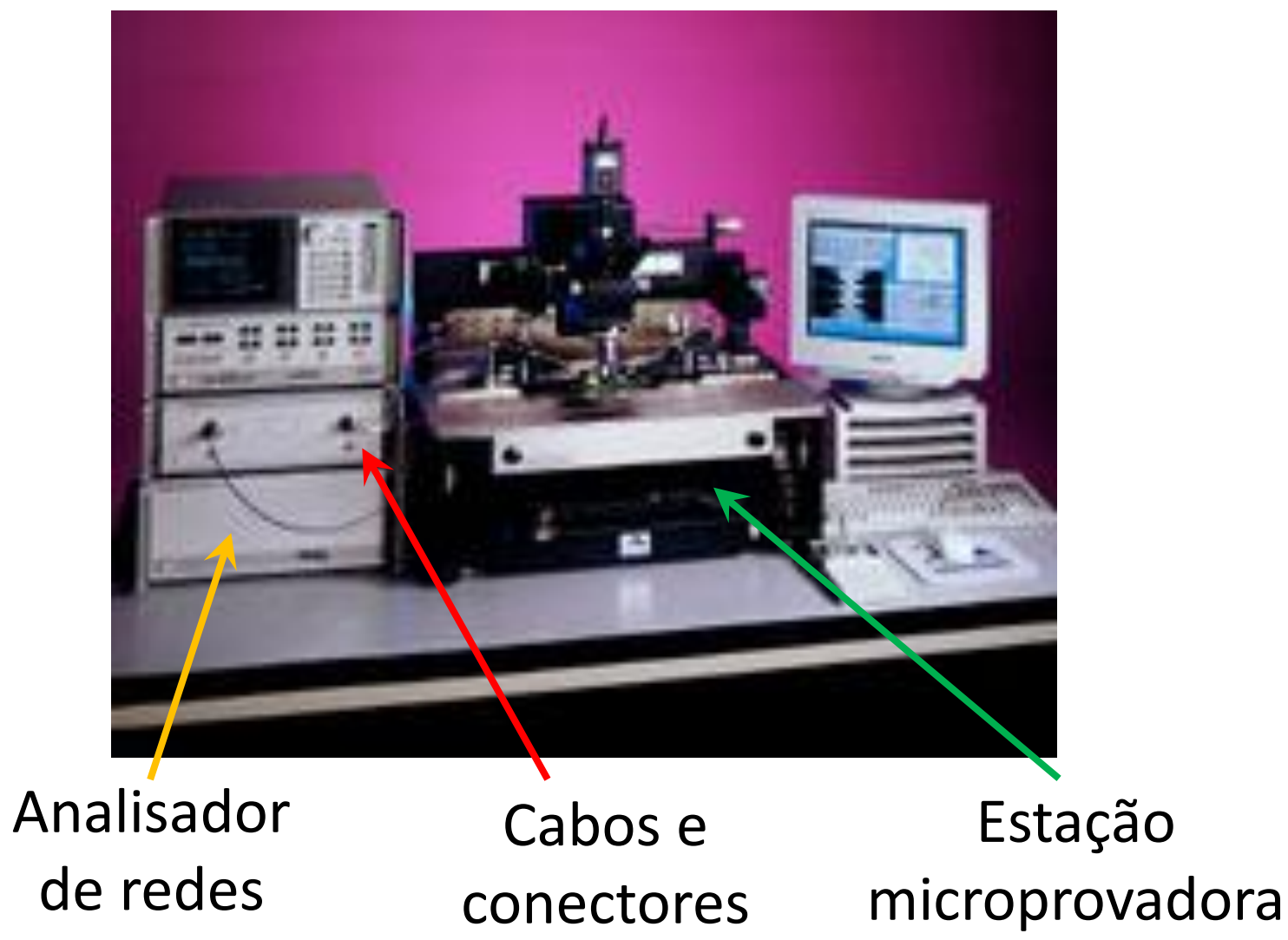

### **Estações microprovadoras de micro-ondas**

• Fabricante CASCADE Microtech

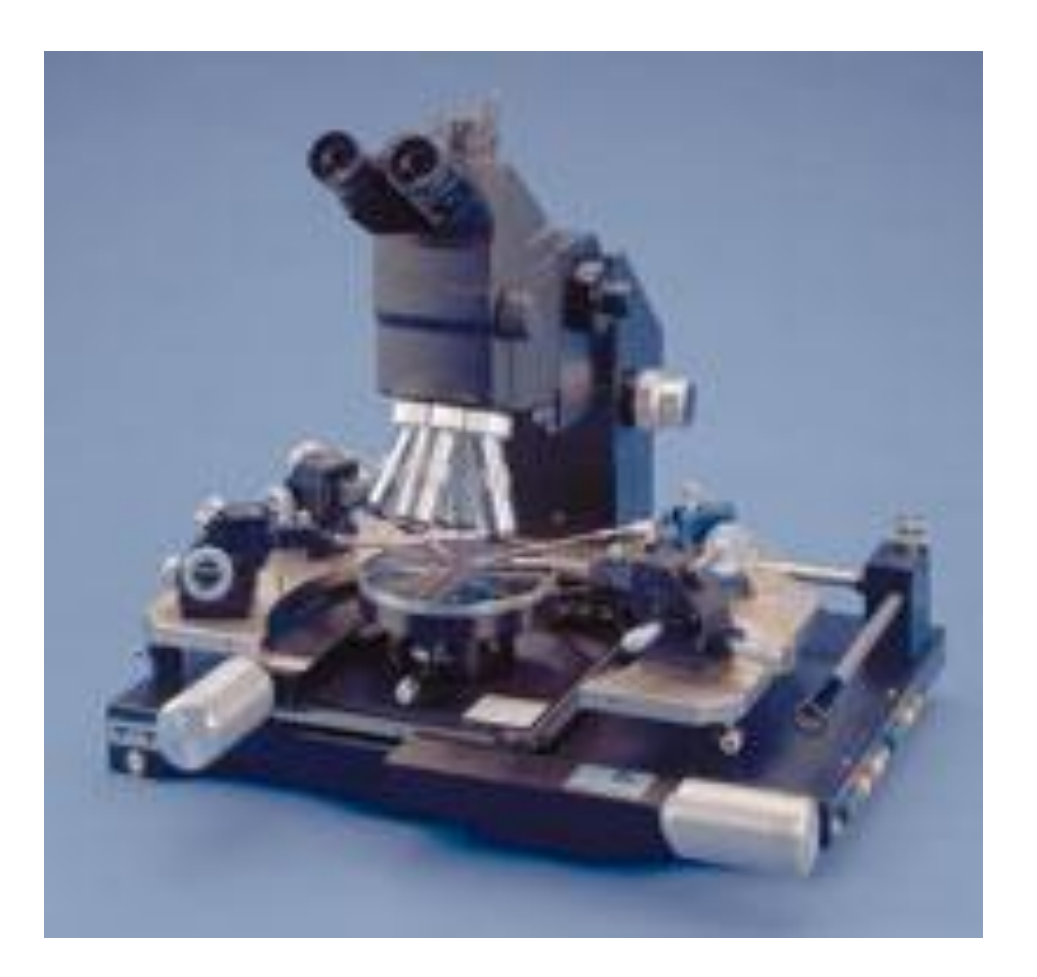

- fixação do chip por vácuo
- pontas de prova DC e RF
- posicionamento micrométrico
- microscópio óptico

### **Pontas de prova de microondas**

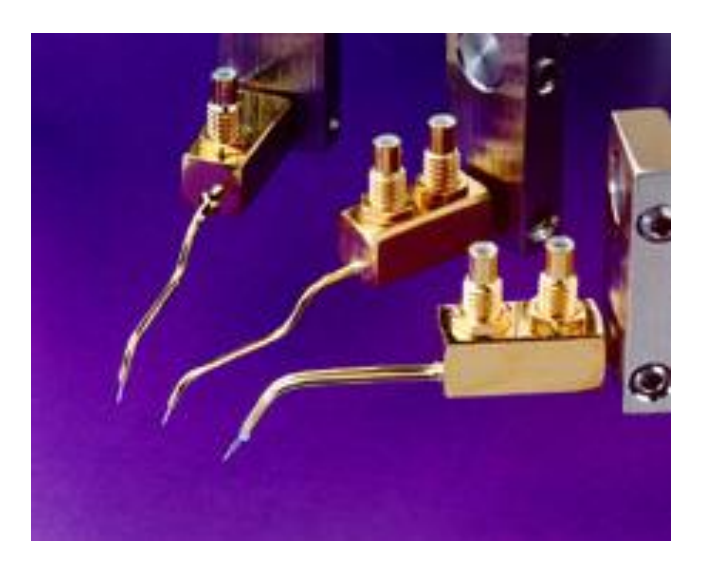

- Pontas DC
	- tensões de alimentação
	- tipo "agulha"
	- tipo coaxial

- Pontas de microondas
	- sinais de entrada e saída
	- tipo coplanar
	- tipo coaxial

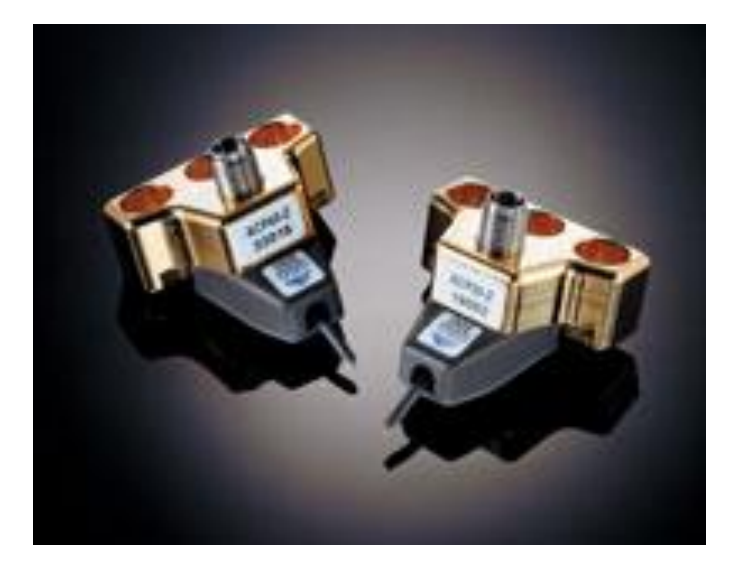

#### **Pontas de prova de micro-ondas**

- Tipos
	- $\circ$  SG  $\rightarrow$  signal-ground
	- $\circ$  GS  $\rightarrow$  ground-signal
	- $\circ$  GSG  $\rightarrow$  ground-signal-ground

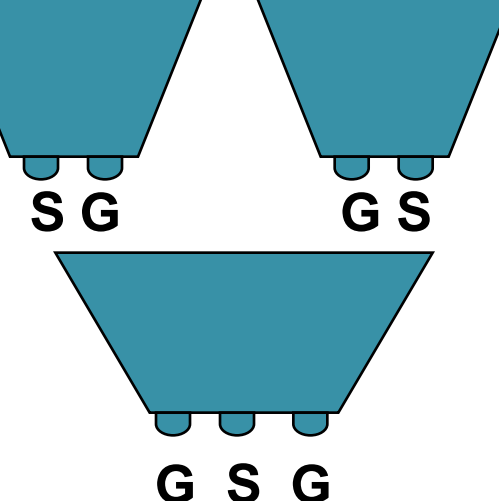

- Pitch
	- distância entre centro de contatos adjacentes
	- ∘ 100 µm, 150 µm, 200 µm, 250 µm  $\ldots$
- Compatível com o "pad de R" do chip

### **Pads de RF**

- Pontas de prova G-S-G
- pitch 200

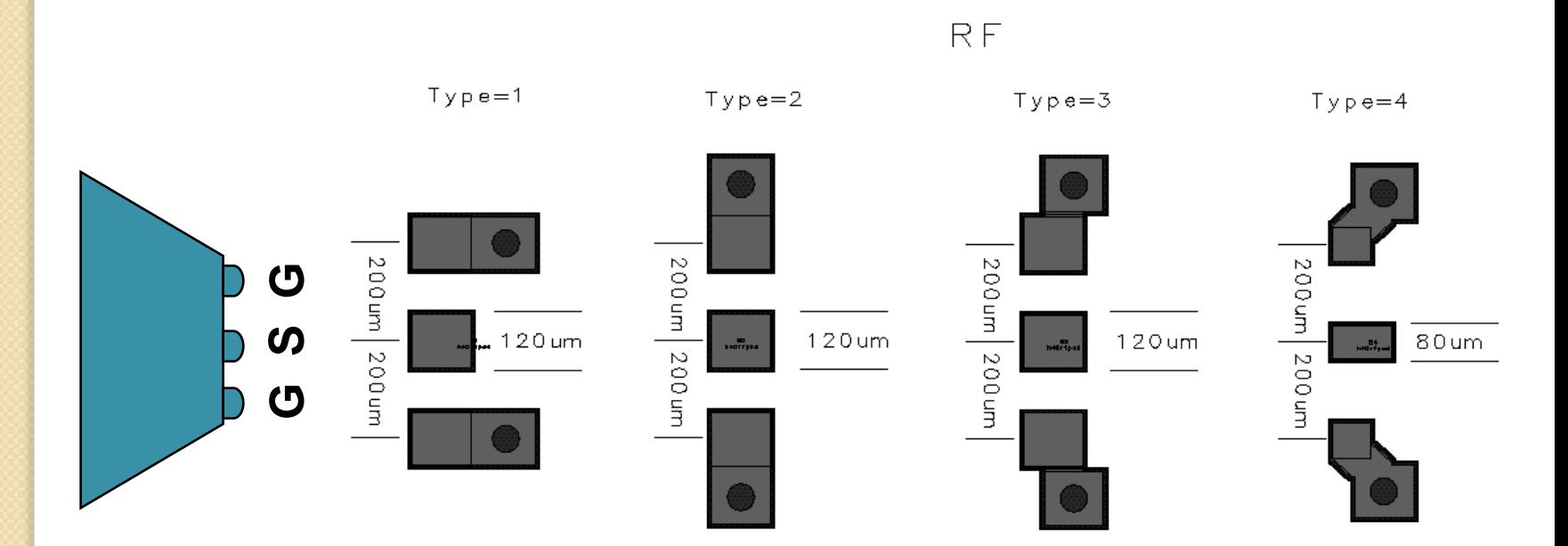

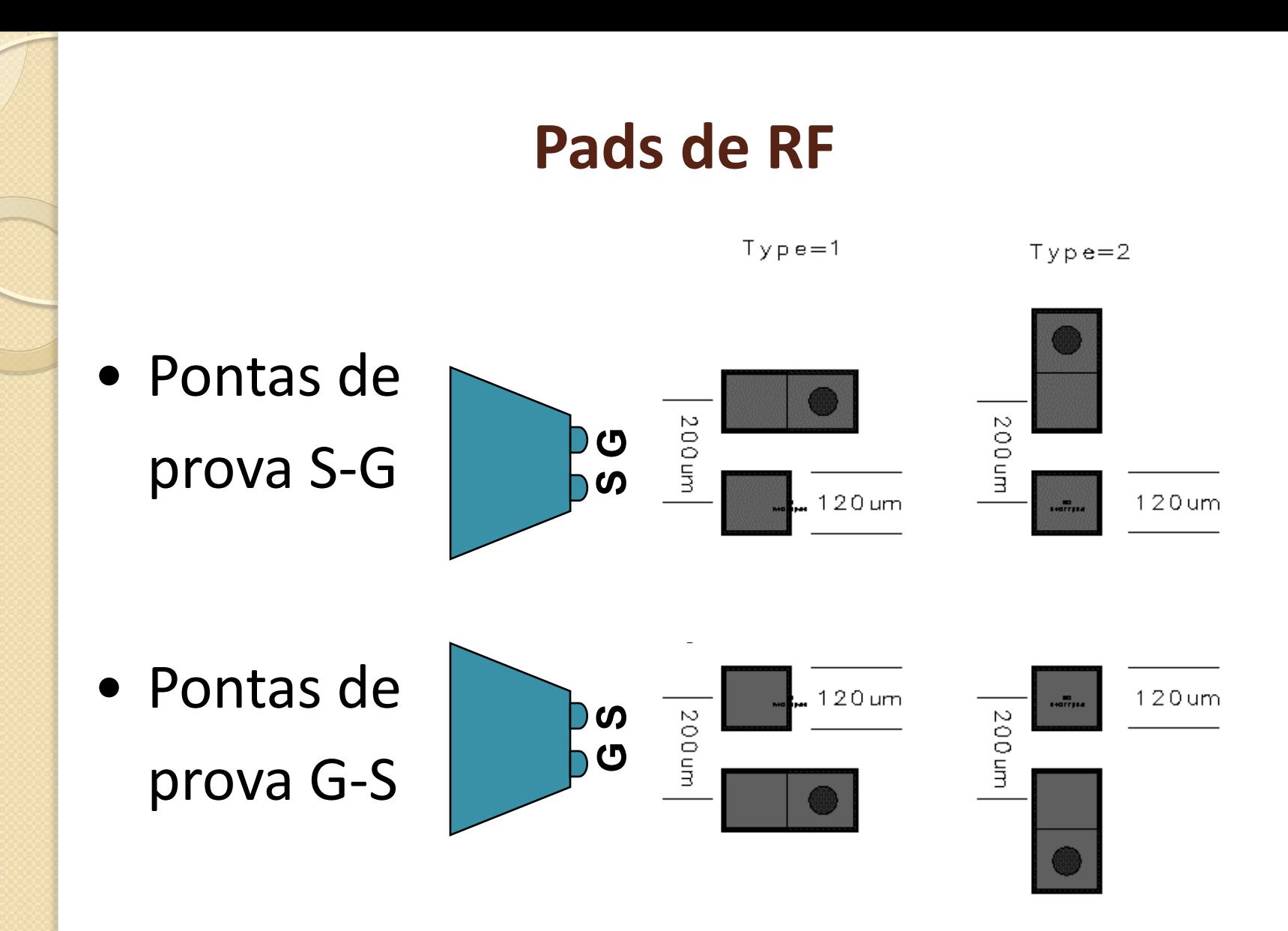

### **Exemplo de regras de leiaute dos pads**

- Dimensão do "pad"
	- mínimo recomendado  $\rightarrow$  100 µm x 100 µm
- "Pitch"
	- Mínimo recomendado  $\rightarrow$  150 µm

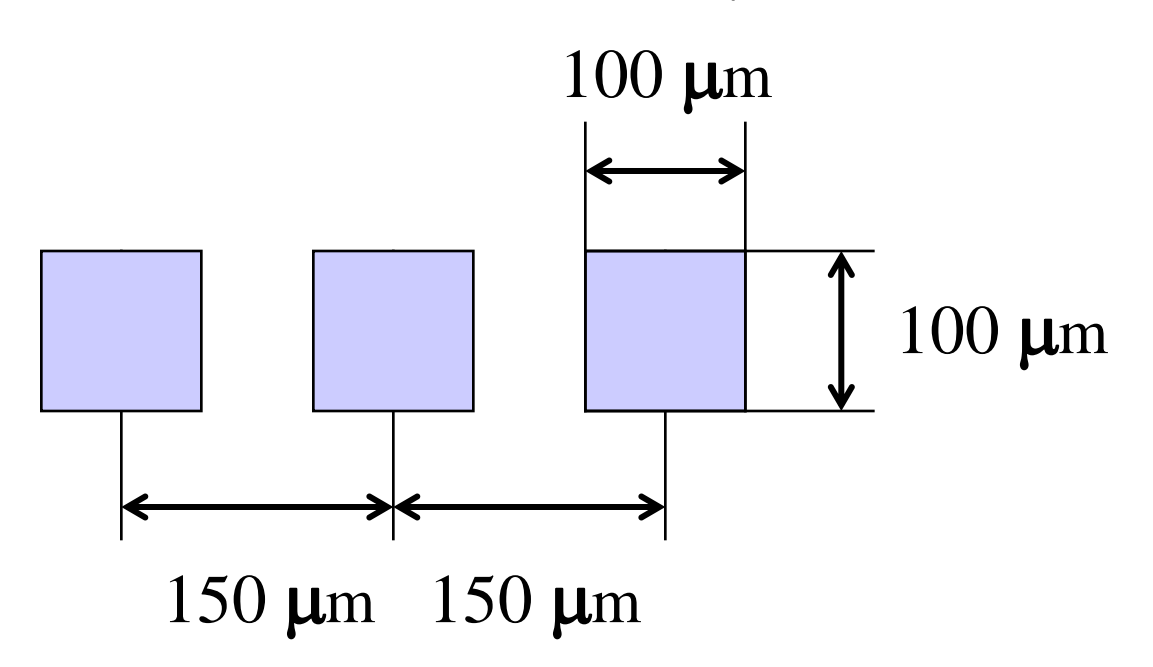

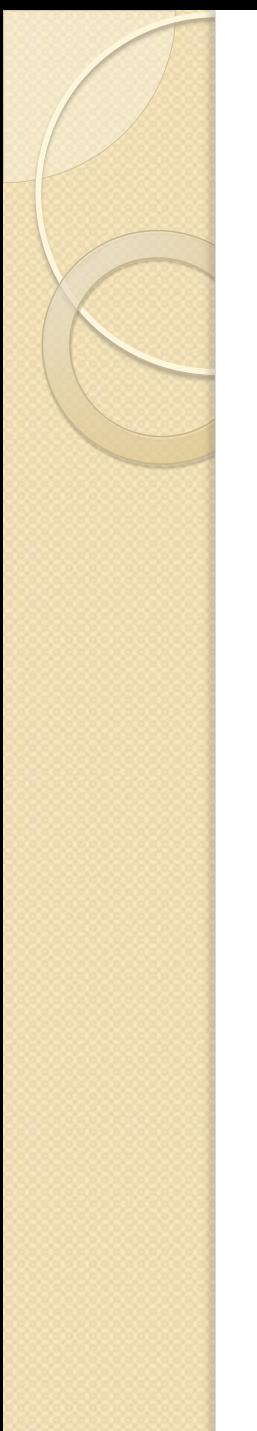

### **Exemplo de regras de leiaute dos pads**

- Distância entre fileiras de "pads"
	- Mínimo recomendado  $\rightarrow$  200 µm

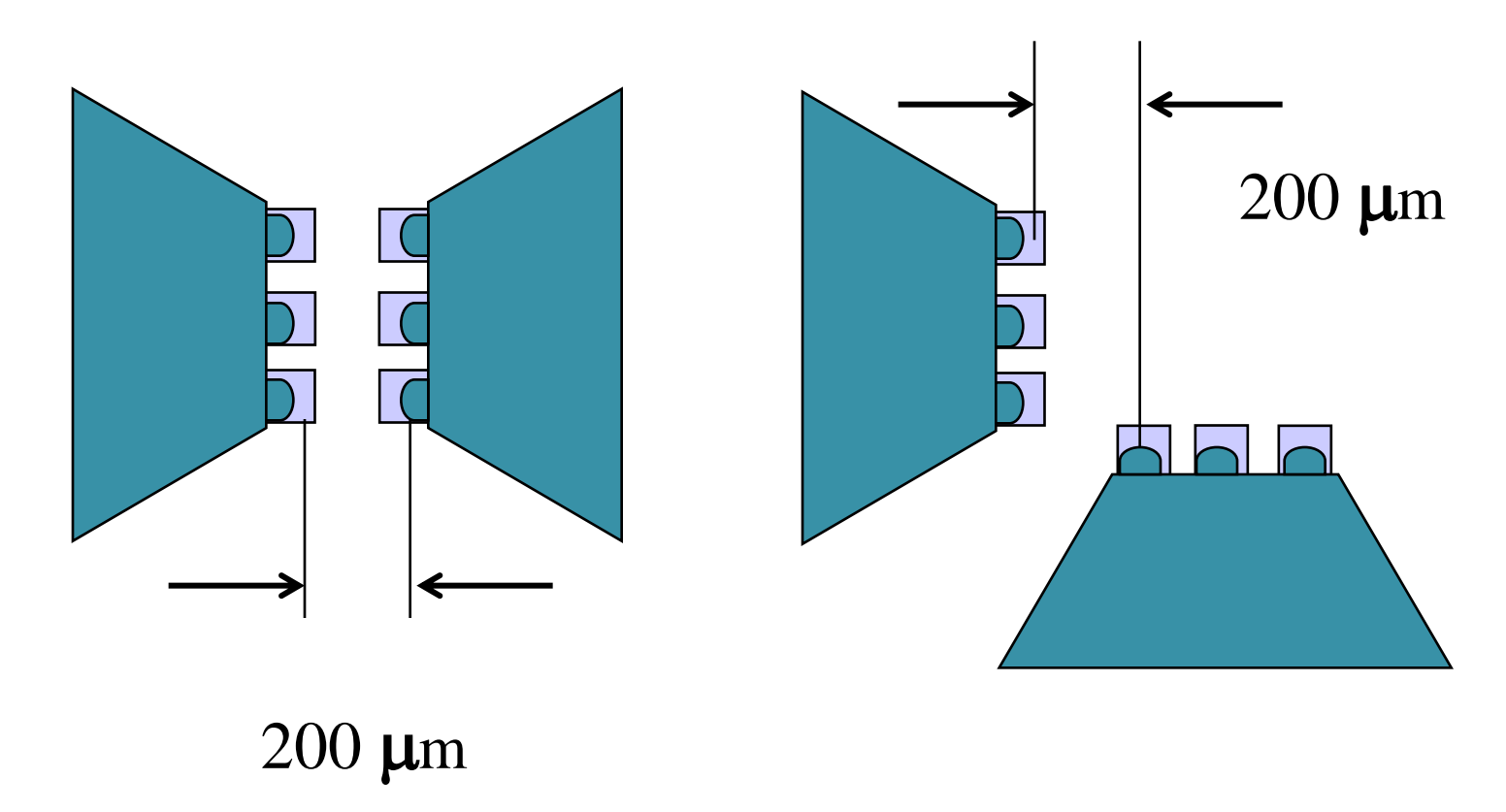

### **Calibração "on chip"**

- Lâmina de calibração
	- Alumina
	- Terminações padrão
		- Cargas de 50  $\Omega$
		- Curto circuito
		- Linha direta
	- Pontas
		- S-G
		- G-S
		- G-S-G

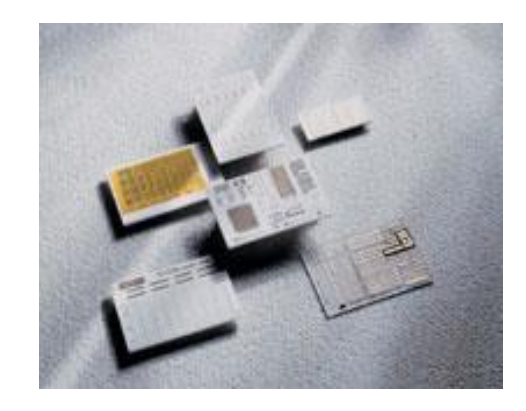

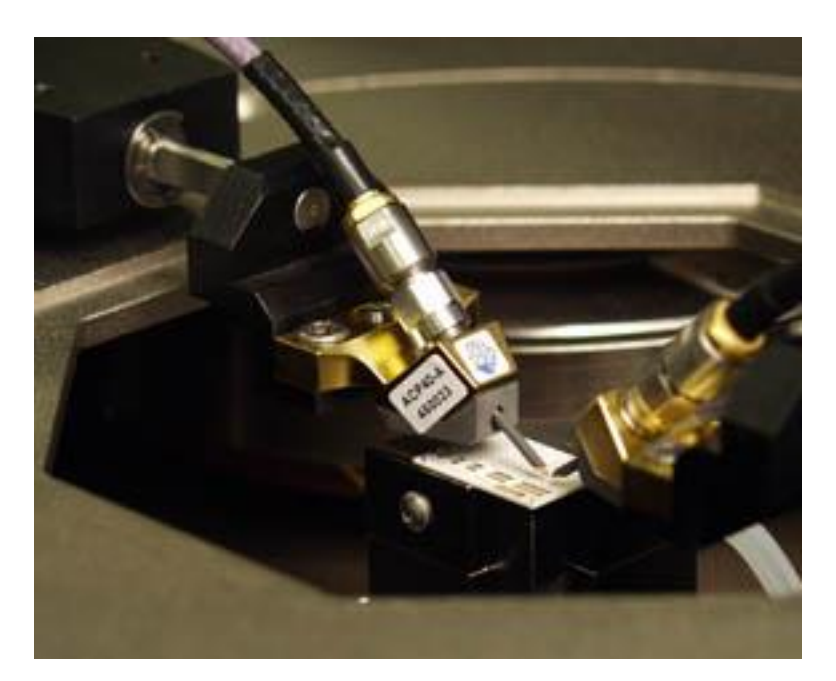

#### **Procedimento de medida "on chip"**

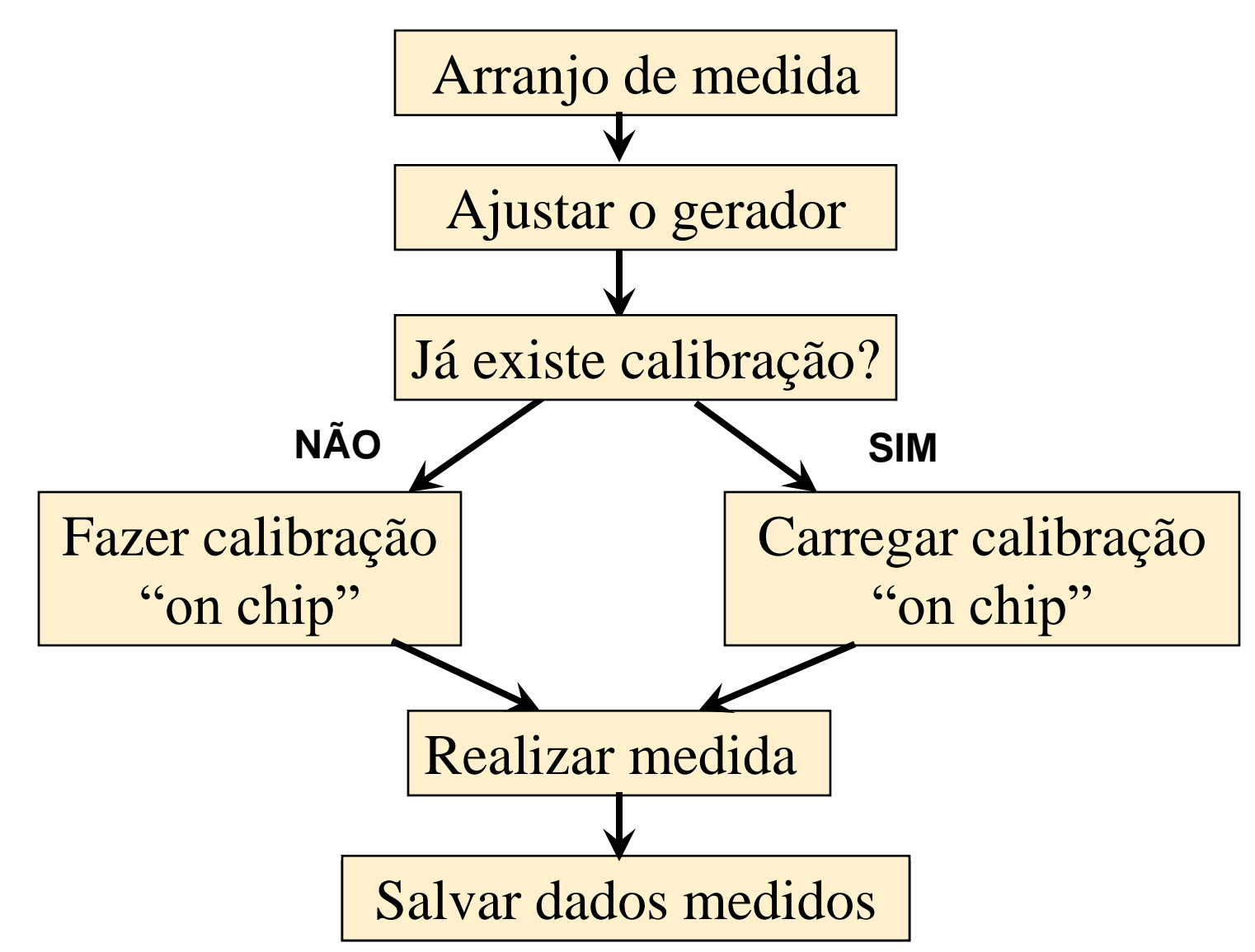